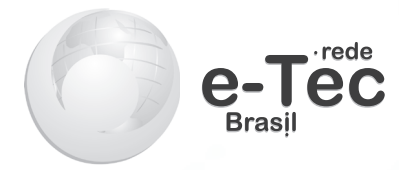

# **Cálculo Técnico**

Viviane Cátia Köhler

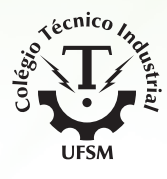

Santa Maria - RS **2015** 

#### **Presidência da República Federativa do Brasil**

**Ministério da Educação**

**Secretaria de Educação Profissional e Tecnológica**

#### © Colégio Técnico Industrial de Santa Maria

Este caderno foi elaborado pelo Colégio Técnico Industrial da Universidade Federal de Santa Maria para a Rede e-Tec Brasil.

**Equipe de Acompanhamento e Validação Colégio Técnico Industrial de Santa Maria – CTISM**

**Coordenação Institucional** Paulo Roberto Colusso/CTISM

**Professor-autor** Viviane Cátia Köhler/CTISM **Coordenação de Design** Erika Goellner/CTISM

**Revisão Pedagógica**  Elisiane Bortoluzzi Scrimini/CTISM Jaqueline Müller/CTISM

**Revisão Textual** Carlos Frederico Ruviaro/CTISM

**Revisão Técnica** Olinto César Bassi de Araújo/CTISM

**Ilustração** Marcel Santos Jacques/CTISM Rafael Cavalli Viapiana/CTISM Ricardo Antunes Machado/CTISM

#### **Diagramação**

Jéssica Lóss Barrios/CTISM Leandro Felipe Aguilar Freitas/CTISM Valéria Guarda Lara Dalla Corte/CTISM Tagiane Mai/CTISM

**K79c Köhler, Viviane Cátia Cálculo técnico / Viviane Cátia Köhler. – Santa Maria : Universidade Federal de Santa Maria, ColégioTécnico Industrial de Santa Maria ; Rede e-Tec Brasil, 2015. 82 p. : il. ; 28 cm. ISBN 978-85-63573-70-4 1. Matemática 2. Cálculo 3. Álgebra 4. Conjuntos numéricos I. Título**

**CDU 510 517**

# **Apresentação e-Tec Brasil**

Prezado estudante, Bem-vindo a Rede e-Tec Brasil!

Você faz parte de uma rede nacional de ensino, que por sua vez constitui uma das ações do Pronatec – Programa Nacional de Acesso ao Ensino Técnico e Emprego. O Pronatec, instituído pela Lei nº 12.513/2011, tem como objetivo principal expandir, interiorizar e democratizar a oferta de cursos de Educação Profissional e Tecnológica (EPT) para a população brasileira propiciando caminho de o acesso mais rápido ao emprego.

É neste âmbito que as ações da Rede e-Tec Brasil promovem a parceria entre a Secretaria de Educação Profissional e Tecnológica (SETEC) e as instâncias promotoras de ensino técnico como os Institutos Federais, as Secretarias de Educação dos Estados, as Universidades, as Escolas e Colégios Tecnológicos e o Sistema S.

A educação a distância no nosso país, de dimensões continentais e grande diversidade regional e cultural, longe de distanciar, aproxima as pessoas ao garantir acesso à educação de qualidade, e promover o fortalecimento da formação de jovens moradores de regiões distantes, geograficamente ou economicamente, dos grandes centros.

A Rede e-Tec Brasil leva diversos cursos técnicos a todas as regiões do país, incentivando os estudantes a concluir o ensino médio e realizar uma formação e atualização contínuas. Os cursos são ofertados pelas instituições de educação profissional e o atendimento ao estudante é realizado tanto nas sedes das instituições quanto em suas unidades remotas, os polos.

Os parceiros da Rede e-Tec Brasil acreditam em uma educação profissional qualificada – integradora do ensino médio e educação técnica, – é capaz de promover o cidadão com capacidades para produzir, mas também com autonomia diante das diferentes dimensões da realidade: cultural, social, familiar, esportiva, política e ética.

Nós acreditamos em você! Desejamos sucesso na sua formação profissional!

> Ministério da Educação Outubro de 2015

Nosso contato etecbrasil@mec.gov.br

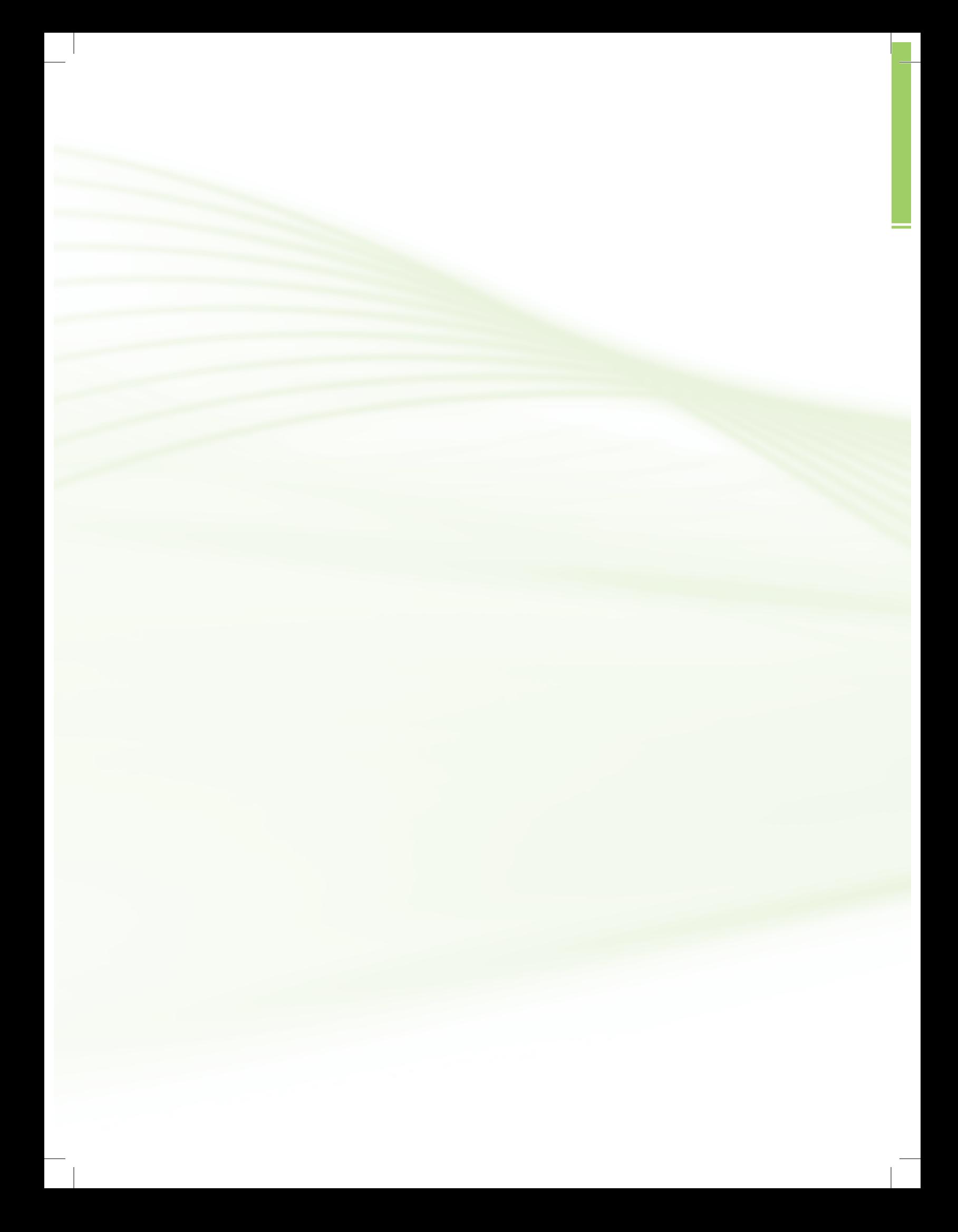

# **Indicação de ícones**

Os ícones são elementos gráficos utilizados para ampliar as formas de linguagem e facilitar a organização e a leitura hipertextual.

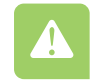

**Atenção**: indica pontos de maior relevância no texto.

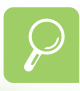

**Saiba mais**: oferece novas informações que enriquecem o assunto ou "curiosidades" e notícias recentes relacionadas ao tema estudado.

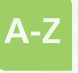

**Glossário**: indica a definição de um termo, palavra ou expressão utilizada no texto.

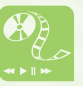

**Mídias integradas**: sempre que se desejar que os estudantes desenvolvam atividades empregando diferentes mídias: vídeos, filmes, jornais, ambiente AVEA e outras.

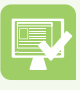

**Atividades de aprendizagem**: apresenta atividades em diferentes níveis de aprendizagem para que o estudante possa realizá-las e conferir o seu domínio do tema estudado.

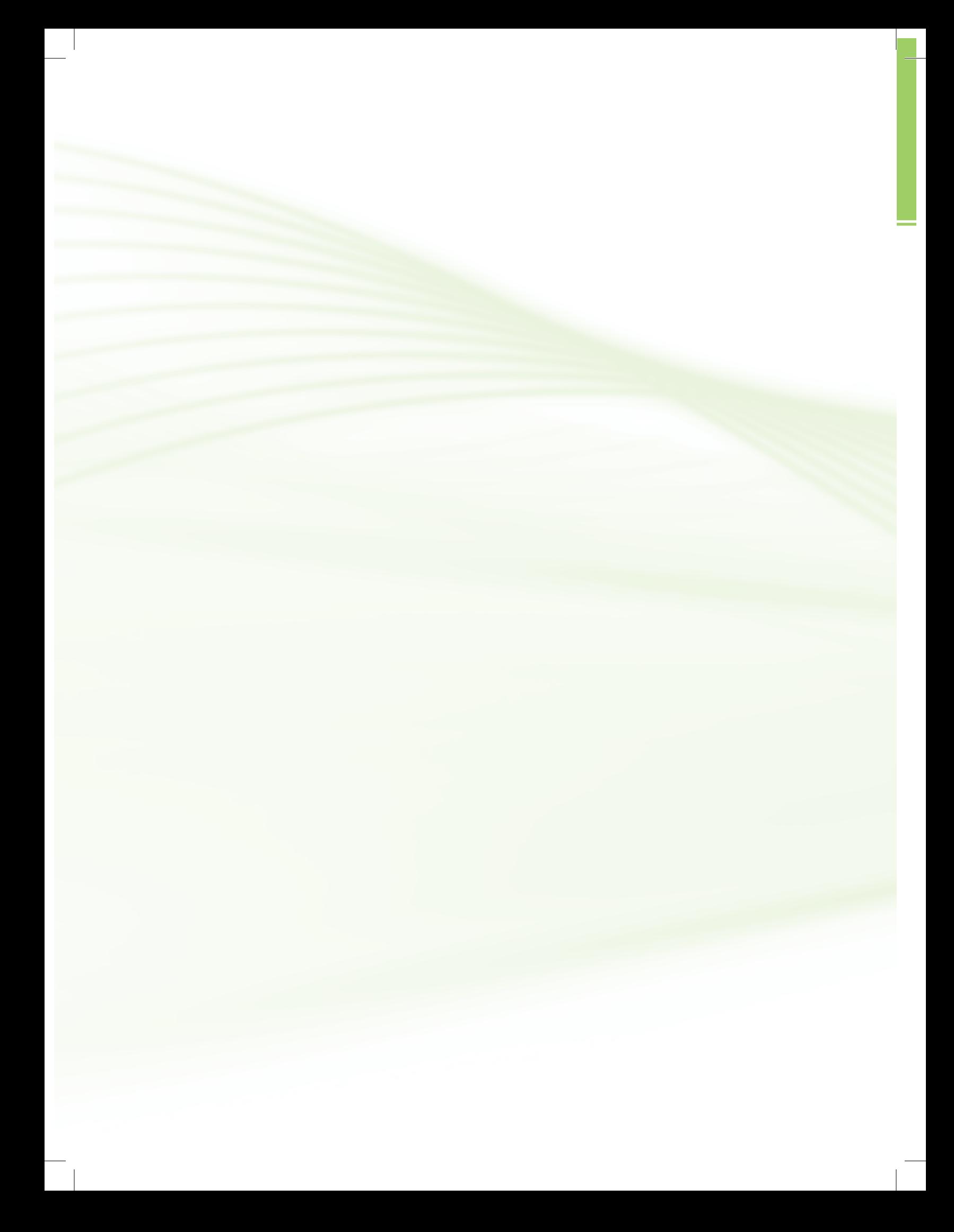

# **Sumário**

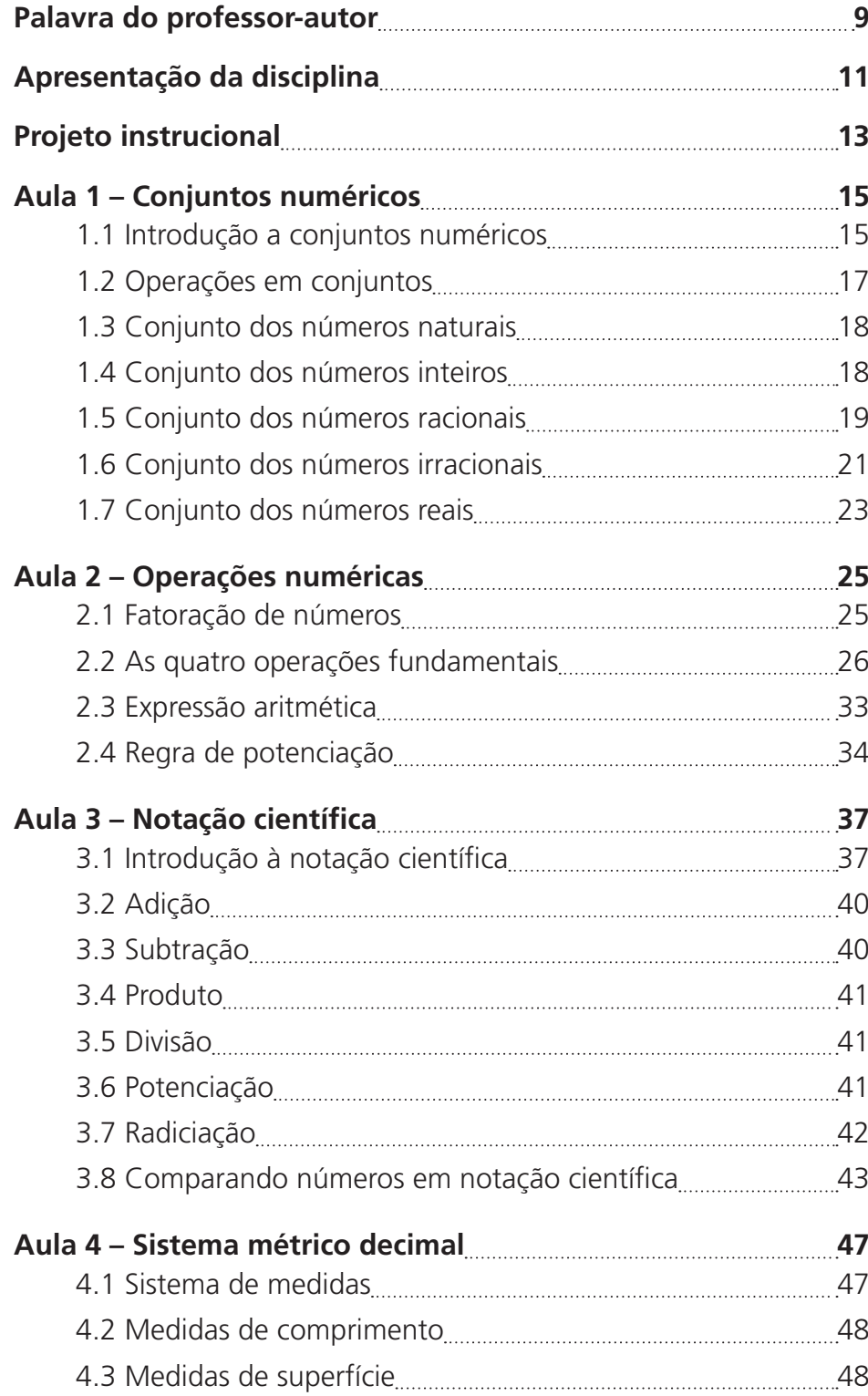

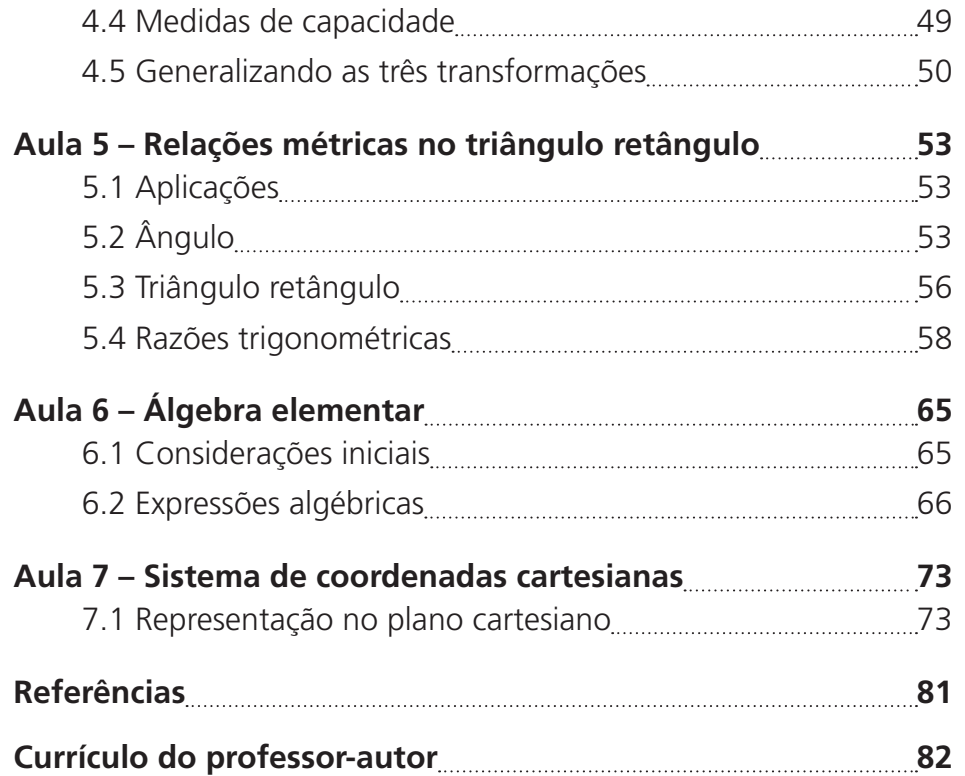

# **Palavra do professor-autor**

Para o curso Técnico em Mecânica é necessário que o aluno tenha uma boa base matemática para que tenha um bom desempenho no curso.

Essa disciplina irá abordar assuntos essenciais da matemática básica, dando uma base ao curso Técnico em Mecânica. Os assuntos abordados foram elaborados de acordo com as deficiências observadas em alunos que finalizam o Ensino Médio.

Inicialmente, abordaremos conjuntos numéricos e suas operações. Em muitas disciplinas do curso Técnico em Mecânica, é necessário escrever números de pequena dimensão sem perder a precisão do que está sendo calculado, é necessário utilizar os números em notação científica, bem como as operações com os mesmos. Outro ponto importante são as relações métricas no triângulo retângulo, que também são importantes para o curso que vocês estão fazendo. Em álgebra elementar, será visto operações em expressões matemáticas, produtos notáveis e simplificação algébrica. Finalizando com o plano de coordenadas cartesianas.

Bom estudo e que o conhecimento seja uma constante em suas metas.

Professora Viviane Cátia Köhler

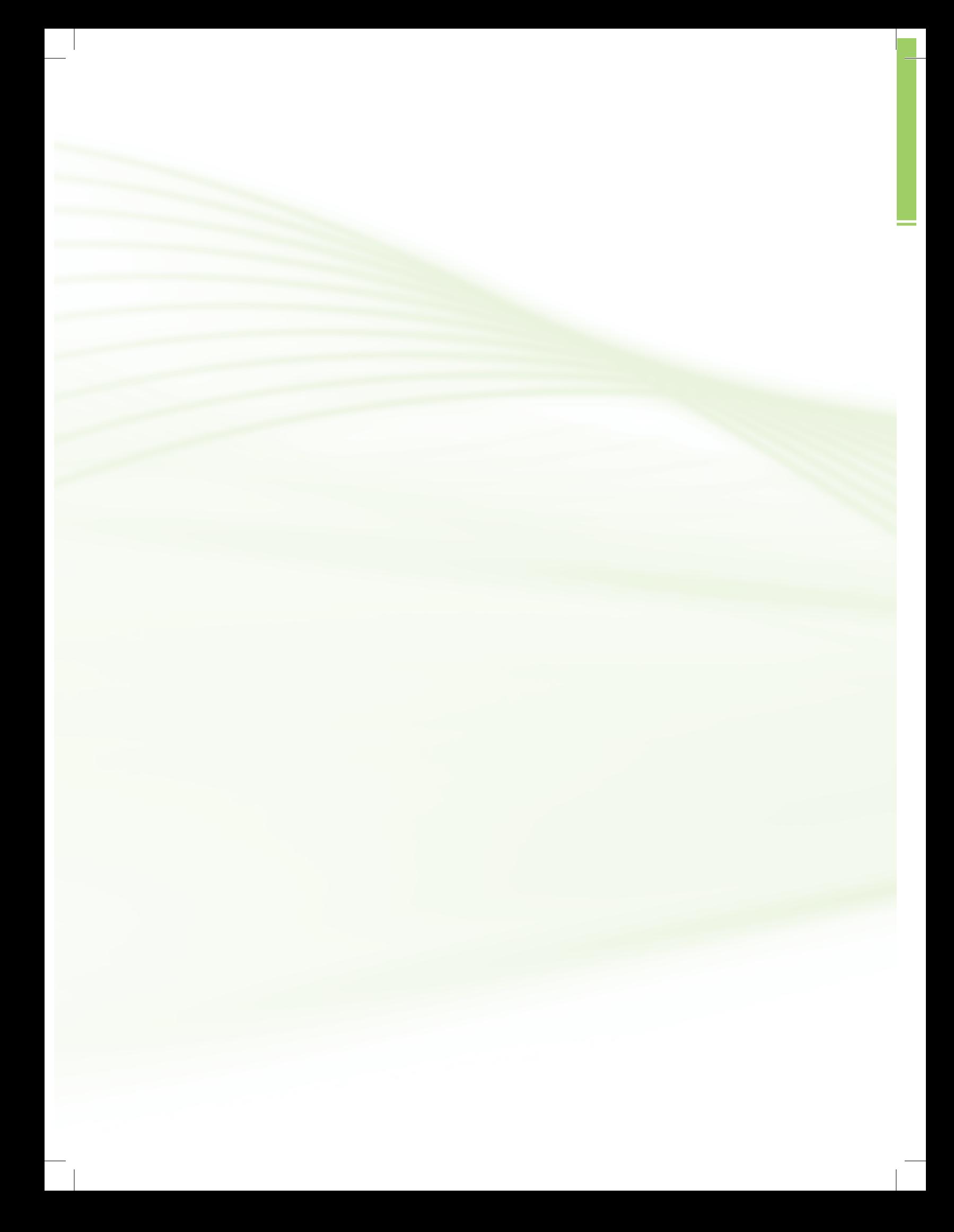

# **Apresentação da disciplina**

A disciplina de Cálculo Técnico tem como objetivo proporcionar ao educando conhecimentos básicos em matemática, com a habilidade de realizar operações aritméticas com números reais, efetuar transformações de unidades de comprimento, área e volume. Interpretar gráficos e utilizar as relações trigonométricas num triângulo qualquer para resolver problemas geométricos e algébricos.

> Sejam bem-vindos! Bons estudos!

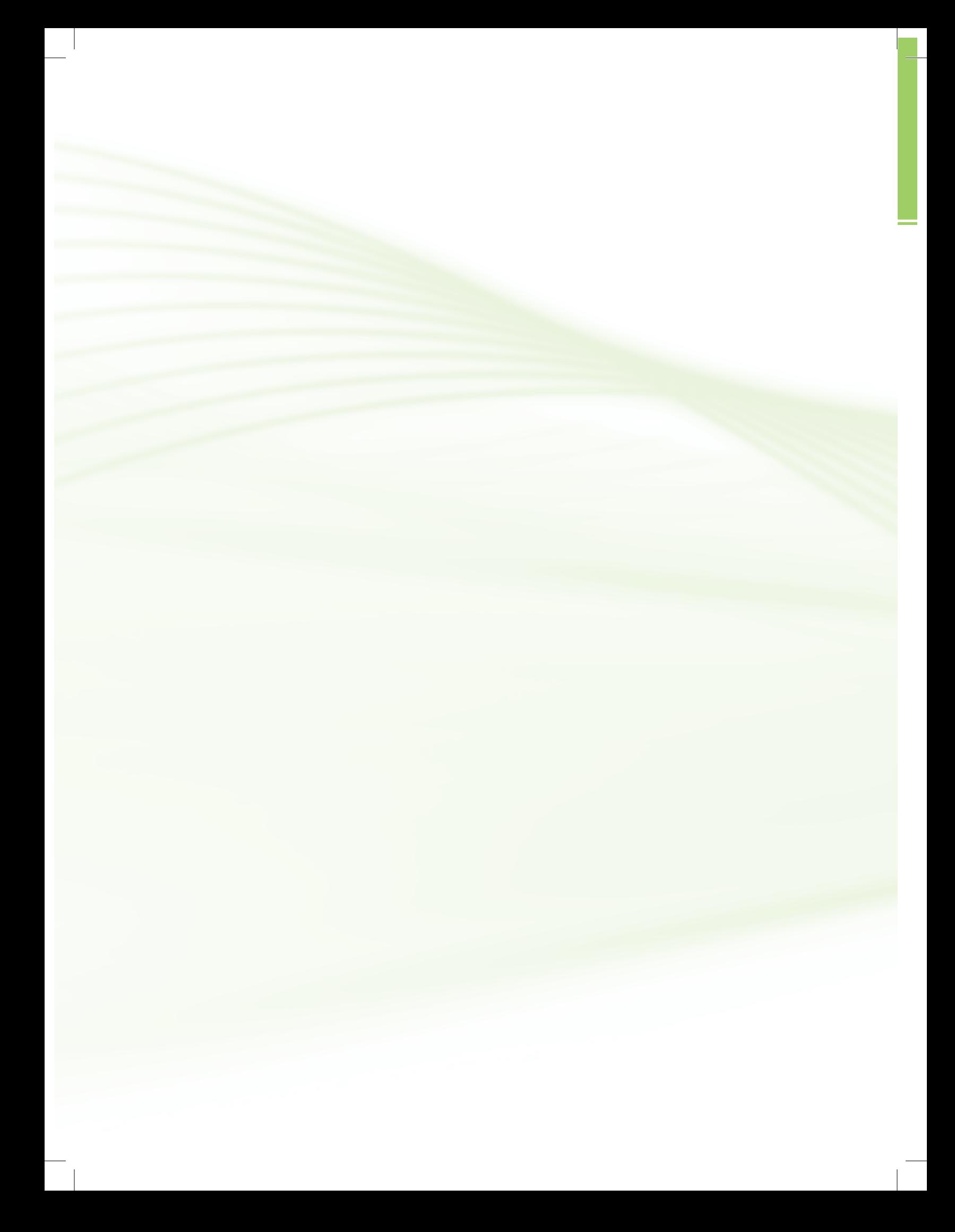

# **Projeto instrucional**

**Disciplina**: Cálculo Técnico (carga horária: 30h).

**Ementa**: Conjuntos numéricos: números naturais, inteiros, racionais e reta real. Notação científica. Sistema métrico decimal. Álgebra elementar. Sistema de coordenadas cartesianas. Relações métricas no triângulo retângulo.

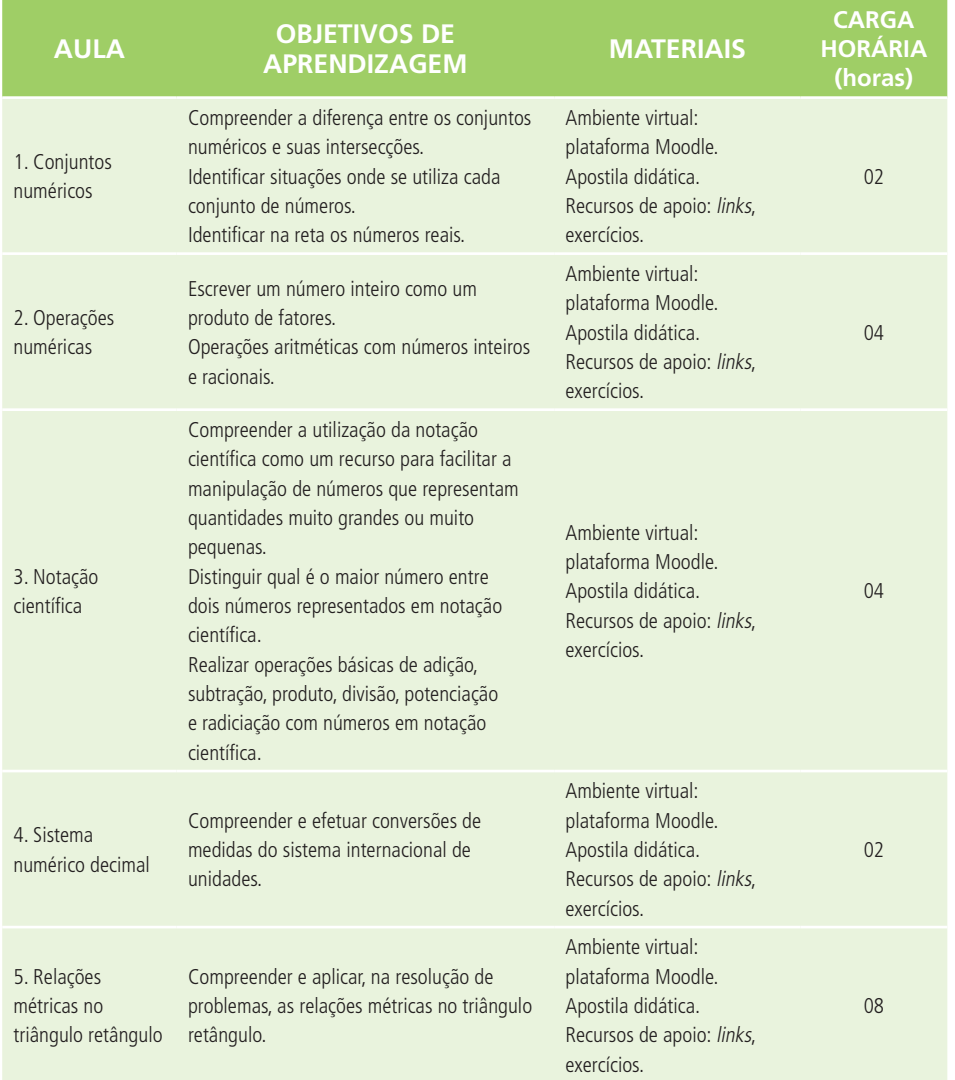

**13**

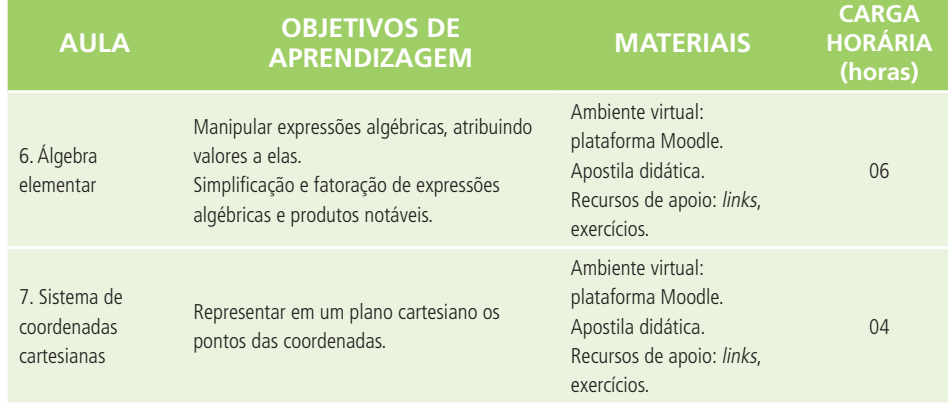

 $\overline{\phantom{a}}$ 

# **Aula 1 – Conjuntos numéricos**

# **Objetivos**

Compreender a diferença entre os conjuntos numéricos e suas intersecções.

Identificar situações onde se utiliza cada conjunto de números.

Identificar na reta os números reais.

# 1.1 Introdução a conjuntos numéricos

Conjunto é o agrupamento de elementos/objetos com características comuns, esta definição é bem geral, mas a partir desta ideia podemos relacionar outras situações. O conjunto universo e o conjunto vazio são tipos especiais de conjuntos.

- **• Vazio** não possui elementos e pode ser representado por { } ou Ø.
- **• Universo** possui todos os elementos que estamos trabalhando, usualmente é representado pela letra maiúscula **U**.

Para exemplificar conjunto universo, vamos considerar todos os carros de passeio que estão estacionados em um determinado dia no pátio da Universidade Federal de Santa Maria (UFSM). Logo, o conjunto universo corresponde a todos os *n* carros estacionados, onde *n* corresponde ao número de elementos do conjunto. Neste caso, dizemos que o conjunto é finito, ou seja, conseguimos contar exatamente quantos elementos o mesmo possui, no entanto, dependendo do caso, o conjunto pode ser infinito, situação em que não podemos definir a quantidade de elementos do conjunto, como, por exemplo, a quantidade de britas no pátio da UFSM.

Continuando na mesma situação exemplo, o conjunto vazio pode ser associado a um dia em que nenhum carro está estacionado no pátio da UFSM, logo, nesse dia o conjunto universo seria também um conjunto vazio.

Dentro de um conjunto universo, podemos ter outros conjuntos, por exemplo, o conjunto A composto pelos carros *hatch*, ou seja, uma característica pode dividir o conjunto universo em outros conjuntos.

Podemos ter um conjunto B composto por carros hatch da cor vermelha. Observe que o conjunto B está dentro do (contido no) conjunto A. Podemos, também, afirmar que B é um subconjunto de A.

Como é possível inferir do exposto, a cada conjunto é atribuída uma designação, por exemplo U, A, B. Para uma descrição completa de um conjunto, os elementos são apresentados entre chaves de forma explícita ou genericamente, de acordo com a regra de formação do conjunto. O conjunto universo U e o conjunto A, utilizando notação de conjuntos, podem ser representados da seguinte forma:

 $U = \{ x \mid x \le 50 \text{ carros do estacionamento da universidade} \}$ 

 $A = \{ x \mid x \le 50 \text{ carros em modelo hatch} \}$ 

 $B = \{ x \mid x \le 5$  carros em modelo hatch da cor vermelha}

 $C = \{ x \mid x \le 50 \text{ carros em modelo sedan} \}$ 

Conjuntos também podem ser representados graficamente utilizando Diagrama de Venn, conforme exemplificado na Figura 1.1.

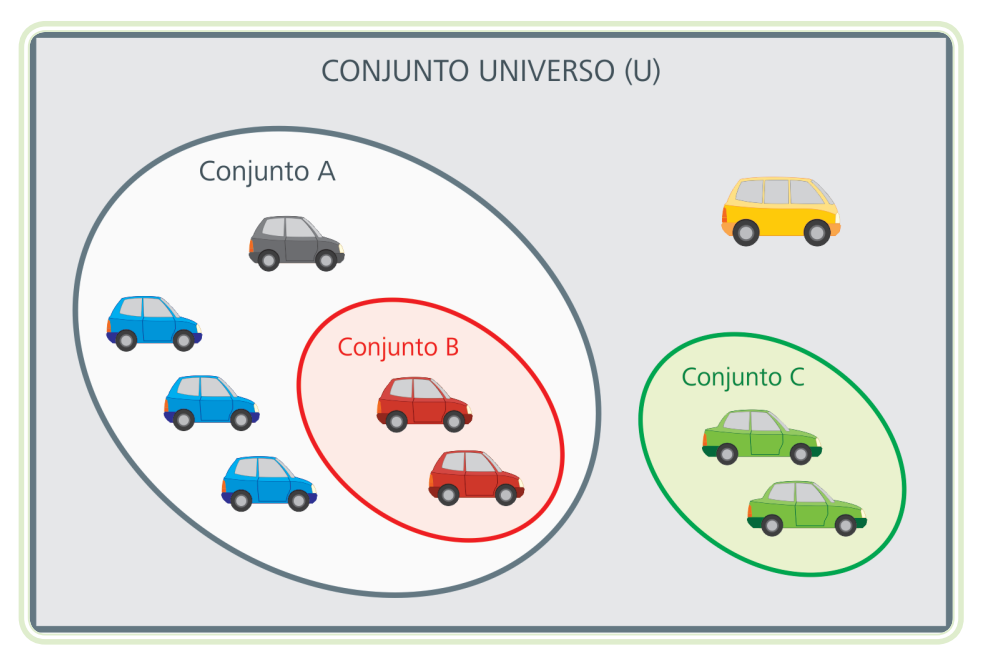

**Figura 1.1: Ilustração de conjuntos por Diagrama de Venn** Fonte: CTISM

 $U = \{ x \mid x \in S_0 \dots \}$ Lê-se conjunto universo U é igual x tal que x são os carros do estacionamento da universidade.

Conheça mais sobre Diagrama de Venn em: http://www.mundoeducacao. com/matematica/diagramasvenn.html Conforme Figura 1.1, o carro que não está em A, B e C pertence ao conjunto universo, mas não possui definido a ele um conjunto.

A ideia de conjuntos e subconjuntos, descrita acima, é utilizada na organização de conceitos matemáticos e é especialmente útil para a formalização de conjuntos numéricos, que correspondem a conjuntos de números que possuem características semelhantes. Os conjuntos numéricos que vamos estudar são os números naturais, inteiros, racionais, irracionais e os reais.

# 1.2 Operações em conjuntos

Uma vez conhecida a representação de conjuntos, é importante saber como fazer operação com conjuntos. Os principais operadores estão representados na Figura 1.2 com os respectivos significados.

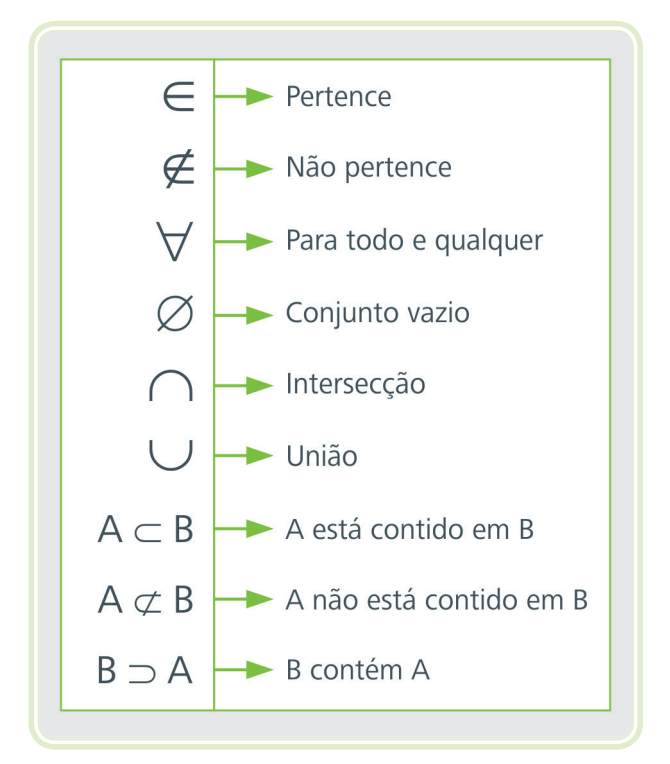

**Figura 1.2: Operadores em conjuntos** Fonte: CTISM

Um exemplo da operação "está contido" pode ser observado na relação entre os conjuntos de carros U e A descritos anteriormente, uma vez que não é difícil concluir que A ⊂ U, ou seja, A está contido em U.

#### 1.3 Conjunto dos números naturais

O conjunto dos números naturais é composto por números que já conhecemos quando somos crianças, utilizados para contagem de objetos. O conjunto dos números naturais é designado pelo símbolo ℕ e contém os elementos {0, 1, 2, 3, 4, …}, em que as reticências são utilizadas para dar a ideia de infinidade.

Originalmente, o zero não estava incluído no conjunto ℕ, mas com o desenvolvimento dos conceitos matemáticos surgiu a necessidade de representar a quantidade nula, e ficou definido o número zero como um dos elementos do conjunto dos números naturais. No entanto, como o número zero possui algumas propriedades próprias, algumas vezes é necessário descrever o conjunto ℕ sem o zero, neste caso é utilizado o símbolo \* (asterico) para indicar que o zero não consta dentre os elementos do conjunto. Deste modo temos:

$$
\mathbb{N} = \{ 0, 1, 2, 3, 4, \dots \}
$$
  
e  

$$
\mathbb{N}^* = \{ 1, 2, 3, 4, \dots \}
$$

# 1.4 Conjunto dos números inteiros

Conceitos matemáticos, muitas vezes tem como origem demandas provenientes de atividades cotidianas da sociedade, como o conceito de "números negativos" utilizados para representar dívidas em atividades comerciais. O conjunto que contém os números naturais e os números negativos é denominado conjunto dos números inteiros, representado por:

$$
\mathbb{Z} = \{ \ldots, -3, -2, -1, 0, 1, 2, 3, \ldots \}
$$

As reticências indicam que este conjunto é infinito em ambas as extremidades.

Para os casos em que é necessário excluir o número zero do conjunto dos inteiros, considerar somente números não negativos ou não positivos, o conjunto é representado, respectivamente, conforme segue:

$$
\mathbb{Z}^* = \{ \dots, -3, -2, -1, 1, 2, 3, \dots \}
$$

$$
\mathbb{Z}_+ = \{ 0, 1, 2, 3, \dots \}
$$

$$
\mathbb{Z}_- = \{ \dots, -3, -2, -1, 0 \}
$$

Decorre imediatamente os seguintes casos:

$$
\mathbb{Z}_{+}^{*} = \{ 1, 2, 3, ... \}
$$

$$
\mathbb{Z}_{+}^{*} = \{ ..., -3, -2, -1 \}
$$

Observe que os números naturais estão contidos nos números inteiros,  $\mathbb{N} \subset \mathbb{Z}$ e que  $\mathbb{Z}_*^*=\mathbb{N}^*$ . A Figura 1.3 exemplifica a relação entre os conjuntos  $\mathbb{N}$  e  $\mathbb{Z}.$ 

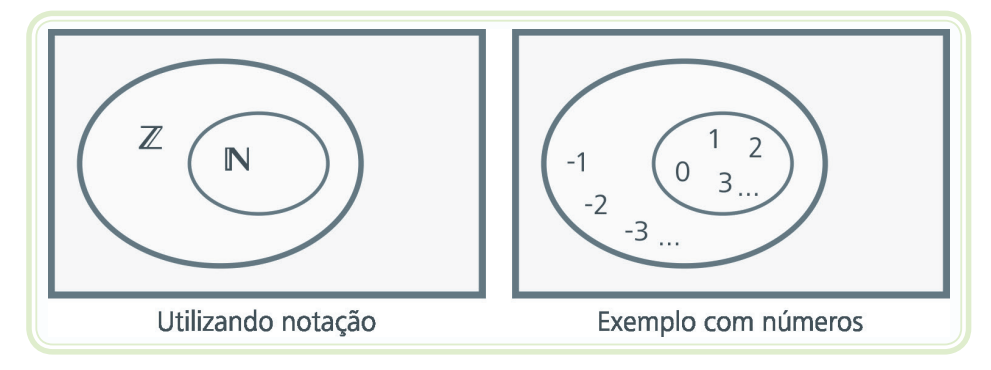

**Figura 1.3: Diagrama de Venn representando o conjunto dos números naturais contido no conjunto dos números inteiros** Fonte: CTISM

### 1.5 Conjunto dos números racionais

No Egito Antigo, as medidas das terras eram feitas com cordas de medidas fixas para delimitar terras. Durante certa época do ano ocorria as inundações do Rio Nilo, as quais deixavam as terras submersas. Quando as águas baixavam, era necessário remarcar os limites entre os lotes de cada proprietário. Nesse contexto, podemos visualizar a necessidade de representar partes de um inteiro, pois por mais adequada que fosse a unidade da medida utilizada, dificilmente ela caberia um número inteiro de vezes na corda. Situações como esta levaram a necessidade de se utilizar frações.

São considerados números racionais todos os números que podem ser escritos em forma de fração de dois números inteiros. De forma mais formal, todo o número racional pode ser escrito na forma:

$$
\frac{\mathsf{a}}{\mathsf{b}}
$$

Em que a e b são inteiros e b  $\neq$  0. O símbolo  $\mathbb Q$  é utilizado para representar o conjunto dos números racionais e representado em notação de conjunto como:

$$
\mathbb{Q} = \{ x \mid x = \frac{a}{b}, a \in \mathbb{Z}, b \in \mathbb{Z}^* \}
$$

É importante destacar que b pertence a Z\* porque não existe divisão por zero, ou seja:

$$
\frac{\mathsf{a}}{\mathsf{0}}
$$

Não é um número e, portanto, não é um elemento de Q.

O símbolo Q\* designa o conjunto de números racionais não-nulos:

$$
\mathbb{Q}^* = \{ \, x \in \mathbb{Q} \mid x \neq 0 \, \} = \{ \, x \mid x = \frac{a}{b}, \, a \in \mathbb{Z}^*, \, b \in \mathbb{Z}^* \, \}
$$

O símbolo Q<sub>,</sub> compreende o conjunto de números racionais não-negativos:

$$
\mathbb{Q}_{+} = \{ x \in \mathbb{Q} \mid x \ge 0 \}
$$

O símbolo Q– é o conjunto de números racionais não-positivos:

$$
\mathbb{Q}_{-} = \{ \mathbf{x} \in \mathbb{Q} \mid \mathbf{x} \leq 0 \}
$$

O símbolo  $\mathbb{Q}_+^*$  apresenta o conjunto de números racionais positivos:

$$
\mathbb{Q}^*_+ = \{ \mathbf{x} \in \mathbb{Q} \mid \mathbf{x} > 0 \}
$$

O símbolo  $\mathbb{Q}^*$  designa o conjunto de números racionais negativos:

$$
\mathbb{Q}^* = \{ \mathbf{x} \in \mathbb{Q} \mid \mathbf{x} < \mathbf{0} \}
$$

Dado que todo número natural ou inteiro pode ser expresso como uma fração, decorrem as relações  $\mathbb{N} \subset \mathbb{Z} \subset \mathbb{Q}$ . A Figura 1.4 apresenta uma representação gráfica que evidencia os conjuntos dos números naturais e inteiros como subconjuntos dos números racionais.

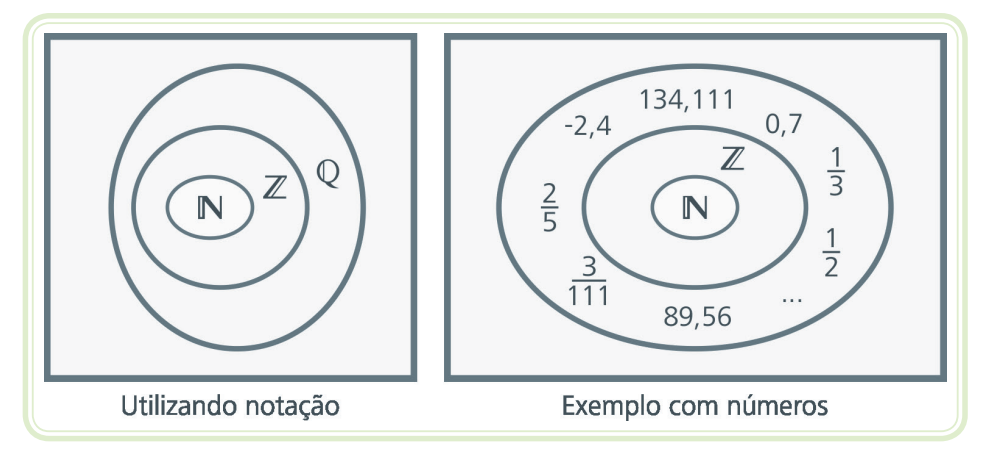

**Figura 1.4: Conjuntos numéricos N** ⊂ **Z** ⊂ **Q representados via Diagrama de Venn com ênfase no conjunto dos números racionais** Fonte: CTISM

A título de exemplo, o número natural 2 pode ser expresso na forma de fração como:

$$
\frac{2}{1}, \frac{4}{2}, \frac{-8}{-4}
$$

Ou de inúmeras outras formas onde a fração resulte 2.

Números racionais podem ser expressos na forma decimal exata, periódica ou na forma de fração.

Geometricamente temos na Figura 1.5 a representação em uma reta de alguns números racionais. E observe que entre dois números inteiros nem sempre existe outro número inteiro. Mas, que entre dois números racionais, sempre existe outro racional. Por exemplo, entre os racionais  $\frac{1}{2} = 0.5 e^{3} = 1$ 0,75 podemos encontrar infinitos racionais; entre eles 5∕8 = 0,625. Mas isso não significa que os racionais preenchem toda a reta.

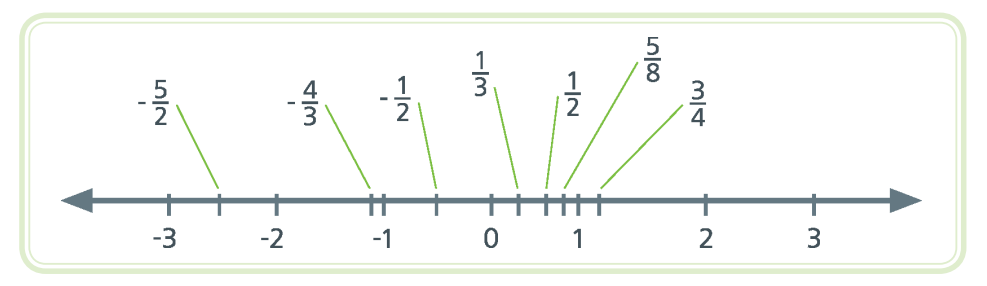

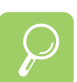

Compreenda mais sobre números racionais em: http://mat.ufrgs.br/~vclotilde/ disciplinas/html/decimaisweb/decimais\_texto\_ Representacao decimal reais tarefa1.htm

**Figura 1.5: Representação dos números racionais em uma reta real**  Fonte: CTISM

Os números racionais são insuficientes para medir todos os segmentos de reta. Por exemplo, a medida da hipotenusa, de um triângulo retângulo, de catetos medindo uma unidade, é um número não racional. Embora as quatro operações fundamentais (adição, subtração, multiplicação e divisão por um número diferente de zero) sejam sempre definidas em Q, uma equação como  $x^2 = 2$  não pode ser resolvida em  $\mathbb Q$ , pois não existe racional:

$$
\frac{a}{b} \quad \text{tal que } \left(\frac{a}{b}\right)^2 = 2
$$

Surge, então, a necessidade de outro tipo de número, o número não racional ou irracional, que preenche as "lacunas" existentes entre dois números racionais.

# 1.6 Conjunto dos números irracionais

Existe outro conjunto de números, cujos elementos não podem ser representados por uma fração, originando assim o conjunto dos números irracionais. Um número irracional conhecido é  $\sqrt{2}$ , que resulta do cálculo da diagonal de um quadrado cujo lado mede 1 unidade. Números como este deram início ao estudo de um novo conjunto, representado pelos números irracionais, que é representado pela letra **I** (i maiúsculo vazado).

Os números irracionais são aqueles que, em sua forma decimal, são números infinitos e não periódicos. Em outras palavras, são aqueles números que possuem infinitas casas decimais e, em nenhuma delas, obteremos um período de repetição.

Dentro da matemática, existem algumas constantes que são muito utilizadas e, também, pertencem ao conjunto dos números irracionais. Por exemplo, o número pi (π), este valor advém razão entre comprimento de uma circunferência e o respectivo diâmetro:

$$
\left(\frac{C}{d} = \pi\right)
$$

Ou, de igual modo, a razão entre o comprimento de uma circunferência e o dobro do respectivo raio:

$$
\left(\frac{C}{2r} = \pi\right)
$$

O número  $\pi$  é amplamente utilizado na trigonometria e na geometria. Além do  $\pi$ , existem outras constantes na matemática que pertencem aos irracionais, como:

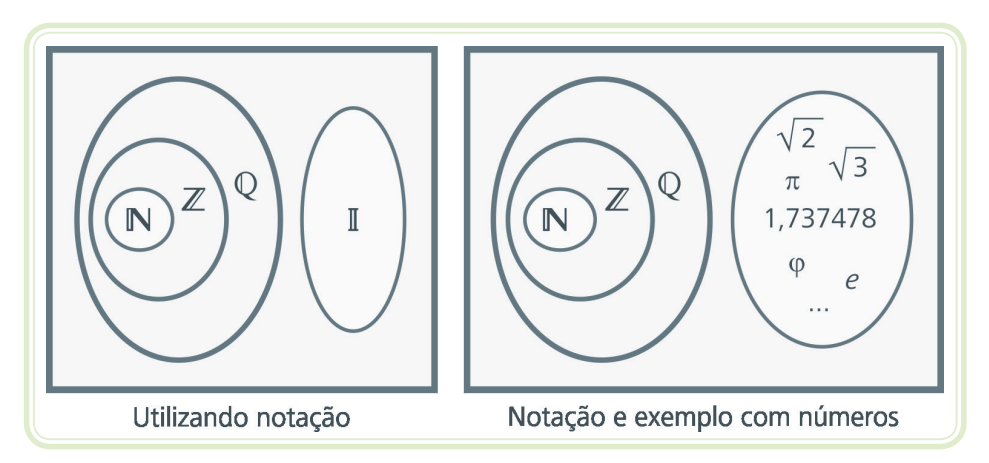

**Figura 1.6: Conjuntos numéricos N** ⊂ **Z** ⊂ **Q e os irracionais representados via Diagrama de Venn com ênfase no conjunto dos números irracionais** Fonte: CTISM

Os números racionais não eram suficientes para esgotar os pontos da reta. Por exemplo, os pontos da reta correspondente aos números  $\sqrt{3}$ ,  $\sqrt{2}$ ,  $\pi$ ,  $\varphi$ , e não eram preenchidos com os números racionais. Agora, os números reais esgotam todos os pontos da reta, ou seja, a cada ponto da reta corresponde um único número real e, reciprocamente, a cada número real corresponde um único ponto da reta.

Na Figura 1.7 representação de alguns números irracionais na reta.

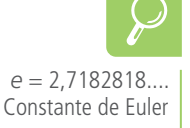

 $\varphi = 1.61803398874989...$ Número áureo ou número de ouro

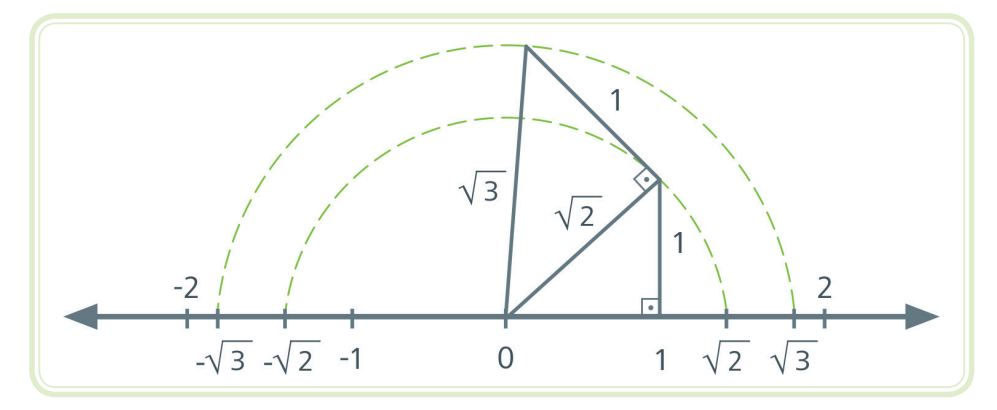

**Figura 1.7: Representação de alguns números na reta de números irracionais** Fonte: CTISM

# 1.7 Conjunto dos números reais

Quando unimos os números racionais e os irracionais, obtemos o conjunto que denominamos de conjunto dos números reais, que é representado por R ou ℜ. Desse modo, podemos estabelecer a relação R = Q ∪ I, em que  $\mathbb{N} \subset \mathbb{Z} \subset \mathbb{Q}$  (Figura 1.8).

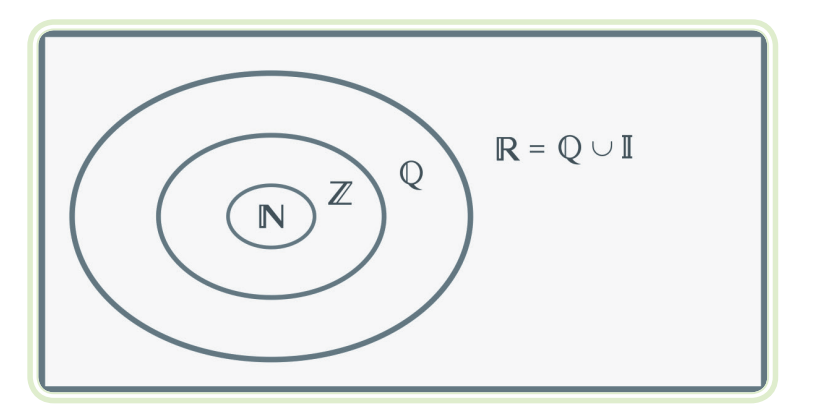

**Figura 1.8: Diagrama de Venn com representação dos conjuntos numéricos e os números reais** Fonte: CTISM

### Resumo

Essa aula, possibilitou o entendimento das noções básicas dos conjuntos numéricos e suas interseções. Finalizando com a representação na reta real dos números definidos nesse capítulo.

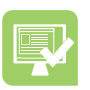

# **Atividades de aprendizagem**

1. Atribua verdadeiro ou falso às sentenças abaixo e justifique sua resposta.

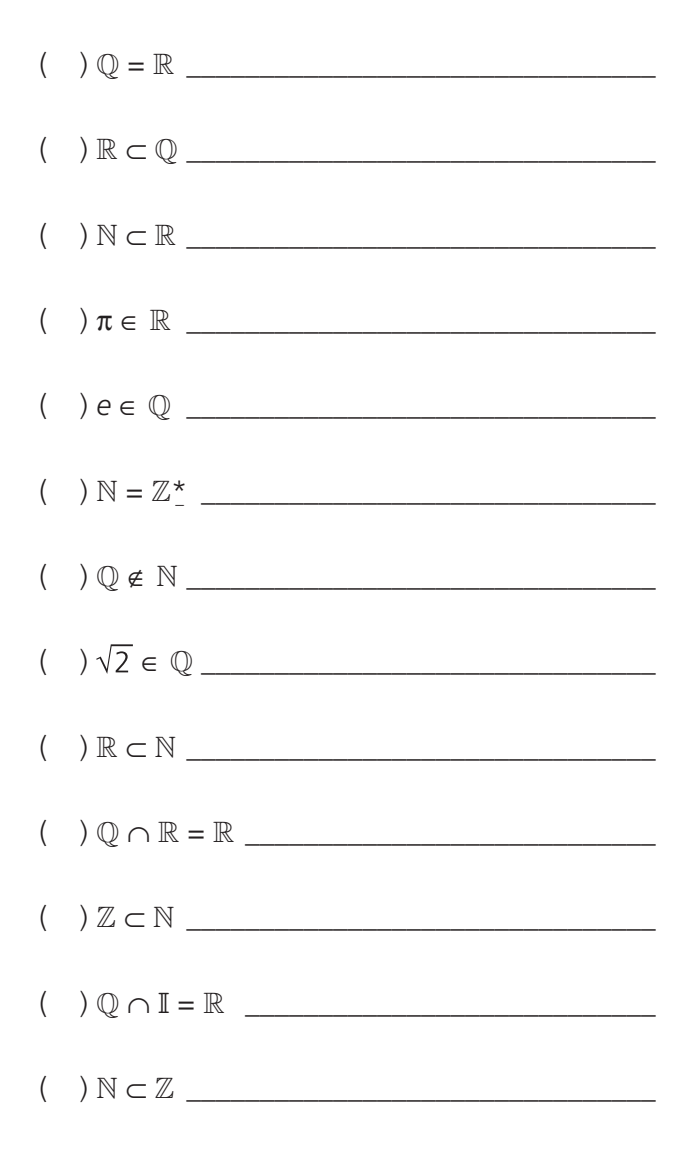

# **Aula 2 – Operações numéricas**

# **Objetivos**

Escrever um número inteiro como um produto de fatores.

Operações aritméticas com números inteiros e racionais.

# 2.1 Fatoração de números

Qualquer número inteiro pode ser escrito como o produto de números primos. A fatoração de um número inteiro x é encontrar quais são os números primos que multiplicados resultam o número inteiro x.

Números primos são os números naturais que têm apenas dois divisores diferentes: o 1 e ele mesmo.

#### **Exemplos**

**a)** 2 tem apenas os divisores 1 e 2, portanto 2 é um número primo.

**b)** 13 tem apenas os divisores 1 e 13, portanto 13 é um número primo.

**c)** 10 tem os divisores 1, 2, 5 e 10, portanto 10 não é um número primo.

#### **Observações**

O número 1 não é primo, porque tem apenas um divisor que é ele mesmo.

O número 2 é o único primo par.

Os números primos entre 1 e 100 são: 2, 3, 5, 7, 11, 13, 17, 19, 23, 29, 31, 37, 41, 43, 47, 53, 59, 61, 67, 71, 73, 79, 83, 89, 97.

O método para fatoração consiste em dividir, sucessivamente, um número por números primos até que o resto da divisão seja 1.

Por exemplo, vamos considerar a decomposição do número 660. O menor número primo que divide o 660 é o 2, se dividirmos 660 por 2 obtemos 330. Como 330 também é divisível por 2, efetuamos novamente uma divisão por 2,

resultando em 165. Como 165 não é divisível por 2, então o próximo menor número primo maior que 2 é 3. Efetuando a divisão de 165 por 3 obtemos 55. Como 55 não é divisível por 3, devemos considerar a divisão por 5, que é o próximo número primo maior que 3. Dividido 55 por 5 obtemos como resultado 11. Como 11 é um número primo, finalizamos a fatoração. Logo, o número 660 pode ser reescrito como o produto dos seguintes números primos:

$$
2 \times 2 \times 3 \times 5 \times 11 = 660
$$

Uma forma esquematizada é apresentada a seguir:

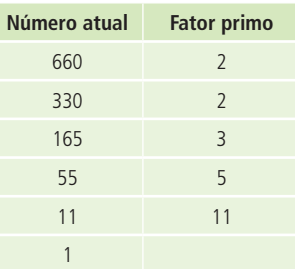

Mais um exemplo de fatoração, o número 144:

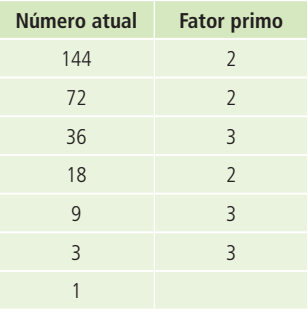

Ou seja:

$$
144 = 2 \times 2 \times 2 \times 2 \times 3 \times 3 = 2^4 \times 3^2
$$

Além de números, podemos também fatorar expressões algébricas, o que veremos em outra aula.

### 2.2 As quatro operações fundamentais

Já definimos, na aula anterior, alguns tipos de números e agora iremos aprender como realizar as quatro operações fundamentais com estes números.

#### 2.2.1 Soma

Na adição ou operação aditiva, os números são chamados de parcelas e, ou, resultado de soma.

Com números naturais a soma pode ser exemplificada da seguinte forma:

$$
\underbrace{2}_{\text{parcela}} + \underbrace{8}_{\text{parcela}} = \underbrace{10}_{\text{soma}}
$$

Quando operamos com números racionais, podemos ver duas situações:

#### **• Número escrito com vírgula**

$$
3,27 + 9,123 + 0,9
$$

Para fazer esta soma devemos lembrar que matematicamente 3,27 = 3,270. Considerando que para todas as parcelas com a mesma quantidade de casas decimais após a vírgula, a soma pode ser efetuada conforme segue:

$$
3,270\n9,123\n+ 0,900\n13,293
$$

#### **• Número em formato de fração**

Uma dificuldade encontrada por muitos alunos é saber entre dois números racionais qual deles é maior, bem como, realizar as operações básicas utilizando os números racionais, devido a isso vamos relembrar um pouco sobre essas operações com os números racionais.

Por exemplo, dados os números:

$$
\frac{14}{17} \quad e \quad \frac{26}{31}
$$

Identifique qual deles é o maior sem o uso de calculadora.

Aí você se pergunta, como saber isso sem usar calculadora?

Se fosse feita uma representação gráfica utilizando pizzas (Figura 2.1), será que conseguiria visualizar qual das duas frações é a maior?

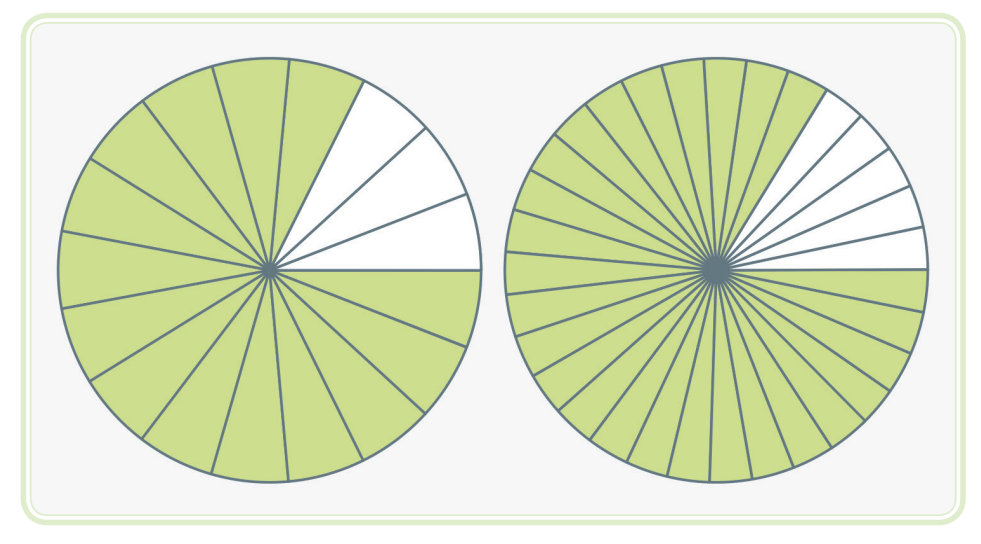

**Figura 2.1: Representação gráfica dos números 14/17 e 26/31, respectivamente** Fonte: CTISM

Possivelmente a imagem não facilitou no processo de decidir qual das duas é a maior fração.

Quando se trata de frações, é necessário que tudo esteja "nivelado" numa mesma proporção, senão fica complicado de ver e analisar qual das frações é a maior. Como seria esse "nivelamento"?

Agora pergunto, se dividirmos as duas pizzas com a mesma quantidade de fatias, obteremos a resposta que estamos tentando descobrir? Mas qual seria o número certo de fatias (partes) para fazer essa comparação? Qualquer que seja esse número, deve ser um múltiplo tanto de 17 como de 31. Uma forma simples para encontrar este múltiplo consiste em calcular o produto entre 17 e 31, que resulta 527.

Deste modo, dada a questão:

$$
\frac{14}{17} \quad \frac{\ge}{\le} \quad \frac{26}{31}
$$

Podemos encontrar a resposta utilizando o múltiplo 527 da forma que segue:

$$
\frac{14}{17} \times \frac{31}{31} \quad \frac{2}{900} \quad \frac{26}{31} \times \frac{17}{17}
$$
  

$$
\frac{434}{527} \quad \frac{2}{900} \quad \frac{442}{527}
$$

Logo:

$$
\frac{14}{17} = \frac{434}{527} < \frac{442}{527} = \frac{26}{31}
$$

Para realizar a soma de dois racionais, é necessário exatamente a ideia que as frações devem corresponder a partes iguais, ou seja, as frações devem ter o mesmo denominador.

Para realizar a soma de dois números racionais, é necessário encontrar um múltiplo comum dos denominadores. Uma boa técnica a ser utilizada consiste em calcular mínimo múltiplo comum (mmc), por exemplo, se quisermos realizar a soma:

$$
\frac{1}{5}+\frac{2}{3}
$$

Calculamos o mmc entre 5 e 3 e encontramos 15, pois é o menor número que pode ser dividido exatamente tanto por 5 como por 3. Dado que:

$$
\frac{1}{5} = \frac{3}{15} \quad e \quad \frac{2}{3} = \frac{10}{15}
$$

Podemos facilmente realizar a soma de dois números racionais como segue:

$$
\frac{1}{5} + \frac{2}{3} = \frac{3+10}{15} = \frac{13}{15}
$$

Para encontrarmos o mmc de um conjunto de números rapidamente, podemos utilizar a técnica de decomposição dos números em fatores primos, como mostrado abaixo. O produto dos fatores primos que obtemos nessa decomposição é o mmc dos números considerados.

Exemplo de como encontrar o mínimo múltiplo comum de 15, 24 e 60, mmc (15, 24, 60).

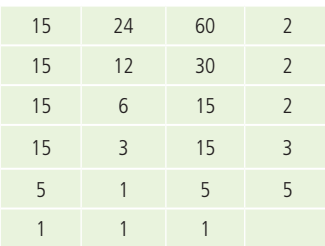

Portanto, mmc (15, 24, 60) =  $2 \times 2 \times 2 \times 3 \times 5 = 120$ 

Usando este mmc vamos fazer mais um exemplo de soma de frações:

$$
\frac{2}{15} + \frac{5}{24} + \frac{17}{60} = \frac{16 + 25 + 34}{120} = \frac{75}{120}
$$

simplificando...

$$
\frac{75 \div 15}{120 \div 15} = \frac{5}{8}
$$

#### 2.2.2 Subtração

A subtração é uma operação matemática que indica quanto é um valor numérico (minuendo) se dele for removido outro valor numérico (subtraendo).

$$
\underbrace{10}_{\text{minuendo}} - \underbrace{7}_{\text{subtracendo}} = \underbrace{3}_{\text{diferença ou resto}}
$$

#### **Exemplo**

Numa subtração do tipo:

$$
\underbrace{2}_{\text{minuendo}} \underbrace{3}_{\text{subtrained}} \underbrace{8}_{\text{subtrained}} = \underbrace{-6}_{\text{diferenga ou rest}}
$$

O minuendo é menor que o subtraendo; sendo assim a diferença é negativa e igual a –6.

A subtração de números racionais (escritos em formato de fração) é semelhante a soma. É necessário calcular o mmc e depois finalizar os cálculos fazendo as subtrações necessárias.

#### **Exemplo**

$$
\frac{1}{7} - \frac{7}{9} = \frac{9 - 49}{63} = -\frac{40}{63}
$$

#### 2.2.3 Multiplicação

Na multiplicação, ou operação multiplicativa, os números são chamados de fatores e o resultado de produto.

$$
\underbrace{10}_{\text{fatores}} \underbrace{\overbrace{\times}^{multiplicação}}_{\text{fatores}} = \underbrace{70}_{\text{product}}
$$

A operação de multiplicação pode ser representada por \*, × ou ∙ (ponto).

Quando se trabalha com números racionais, podemos ver duas situações:

#### **• Número escrito com vírgula**

Podemos multiplicar os números como se fossem inteiros, calcular o produto e então escrever o resultado final em forma decimal novamente. Para tanto, observar que o produto final deve ter tantas casas decimais quanto o total de casas decimais dos fatores.

Desse modo, a multiplicação de 2,39 e 8,2 é efetuada da forma seguinte.

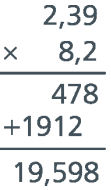

#### **• Número em formato de fração**

O produto de racionais em formato de fração não é difícil de calcular, simplesmente multiplicamos os numeradores e os denominadores entre si.

#### **Exemplo**

$$
\frac{2}{9} \times \frac{5}{3} = \frac{2 \times 5}{9 \times 3} = \frac{10}{27}
$$

Fique muito atento, pois é somente no produto que é feita a operação direta entre os numeradores e os denominadores. Uma confusão que acontece seguidamente é utilizar esse procedimento nas operações de soma e subtração, mas isso normalmente resulta em uma resposta incorreta. Para calcular soma e diferença **sempre** é necessário encontrar um múltiplo entre os denominadores (geralmente o mmc) e depois resolver a questão.

Esse erro comum, descrito no fique atento, pode ser exemplificado como segue:

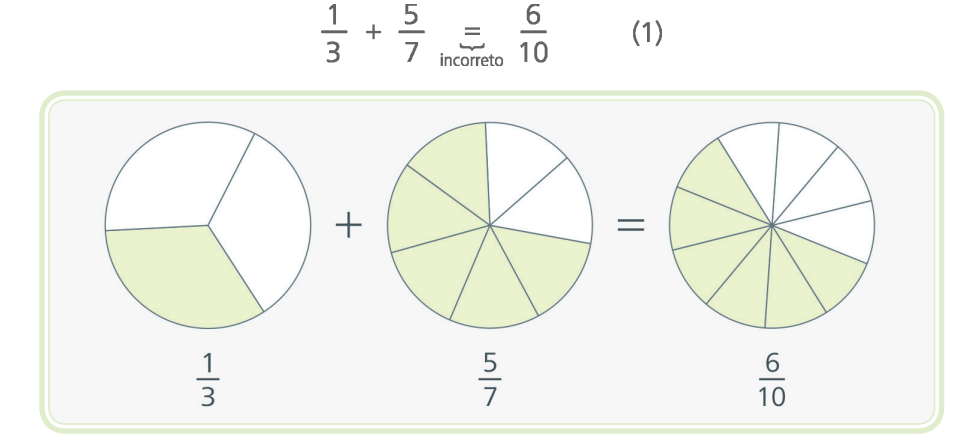

**Figura 2.2: Representação gráfica da soma das frações (1)** Fonte: CTISM

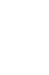

O correto é:

$$
\frac{1}{3} + \frac{5}{7} = \frac{7 + 15}{21} = \frac{22}{21}
$$
 (2)

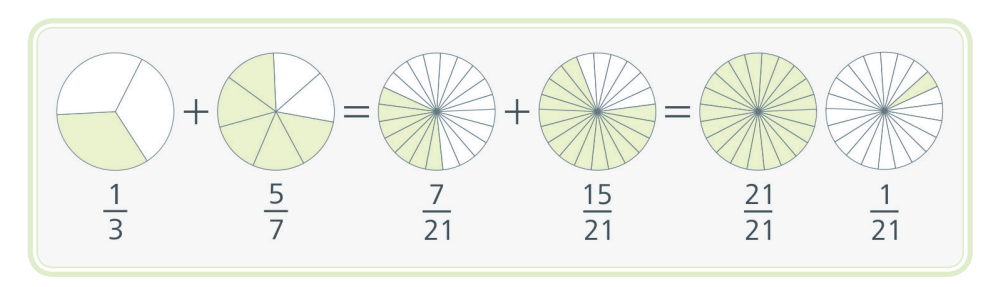

**Figura 2.3: Representação gráfica da soma das frações (2)** Fonte: CTISM

Observe a diferença da resposta na Figura 2.4.

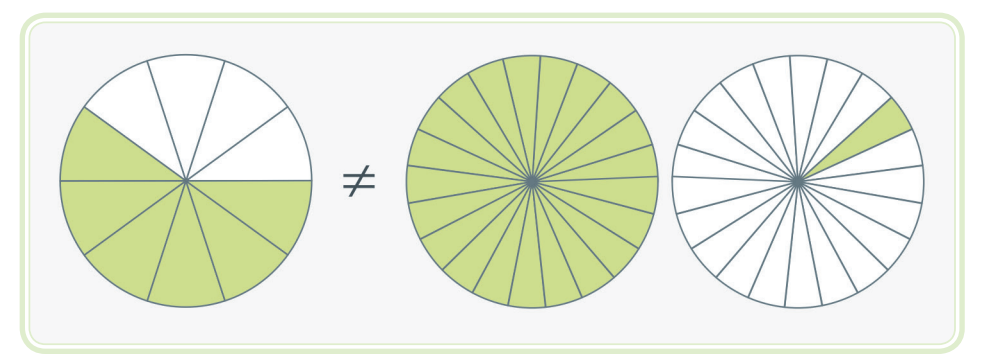

**Figura 2.4: Representação gráfica dos resultados de (1) e (2) da soma das frações** Fonte: CTISM

#### 2.2.4 Divisão

Para a divisão entre dois números racionais, na forma fracionária, é realizado o seguinte procedimento, multiplicamos a fração que corresponde ao dividendo pelo inverso da fração que corresponde ao divisor.

#### **Exemplo**

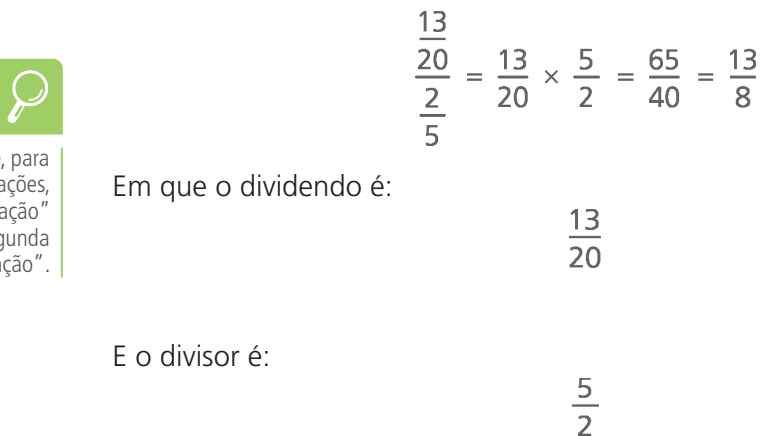

É comum escutar que, para a divisão de duas frações, multiplica-se a "primeira fração" pelo "inverso da segunda fração".

# Aula 2 - Operações numéricas **33 e-Tec Brasil**

# 2.3 Expressão aritmética

É importante saber que nas operações em uma expressão aritmética ou algébrica, devemos obedecer a seguinte ordem para a realização das operações:

- **a)** Potenciação ou radiciação.
- **b)** Multiplicação ou divisão.
- **c)** Adição ou subtração.

Para a divisão temos:

Além das prioridades listadas acima, é necessário observar que sempre é necessário resolver primeiro as operações que aparecem entre parênteses, colchetes ou chaves, nesta ordem.

Quando se manipula números negativos, muitas vezes utilizamos parênteses para deixar a expressão algébrica mais clara.

Para a multiplicação temos os seguintes casos:

$$
(1) \times (1) = 1
$$

$$
(-1) \times (1) = -1
$$

$$
(1) \times (-1) = -1
$$

$$
(-1) \times (-1) = 1
$$

Você já deve ter visto, em algum momento, em páginas de redes sociais  $2 + 3 \times 0 - 4$ a) –2  $\overline{b}$ )  $-4$  $c) -20$ Qual seria a resposta?

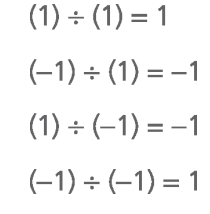

Exemplos para ilustrar a ordem da realização das operações algébricas:

$$
2 + 3 \times 8 - 9 \div 3 = 2 + 24 - 3 = 23
$$

Observe que primeiro foram realizadas as operações de multiplicação e divisão e depois as somas e diferenças.

$$
\frac{\sqrt{9+16}-4+2^3\times(9-6)}{\binom{11}{}}
$$
 =  $\frac{\sqrt{25}-4+2^3\times(3)}{\binom{21}{}}$  =  $\frac{5-4+8\times3}{3}$  =  $\frac{5-4+24}{\binom{41}{}}$  = 25

Observe que de (1) para (2) foi realizada a soma dos radicandos da raiz quadrada, como também as operações indicadas entre parênteses. Na etapa  $(2)$  para a  $(3)$  foi extraída a raiz quadrada e resolvida a potência de  $2<sup>3</sup>$ . Em  $(3)$ para (4) foi feito o produto e, finalizando, as somas e diferenças.

$$
\frac{(6 + (-3) \times (2) \times (-3)}{(1)} = \frac{(6 + (-3) \times (2) \times (-27))}{(2)} = \frac{(6 + 162)}{(3)} = 168
$$

A operação potência foi efetuada de (1) para (2), de (2) para (3) foi feito o produto dos três termos e para finalizar a soma dos dois termos.

### 2.4 Regra de potenciação

Algumas propriedades são importantes no momentos de manipular números escritos em formato de potências.

Para todos os números reais **x** e **y** diferentes de zero e para os números inteiros **m**, **n**, tem-se que:

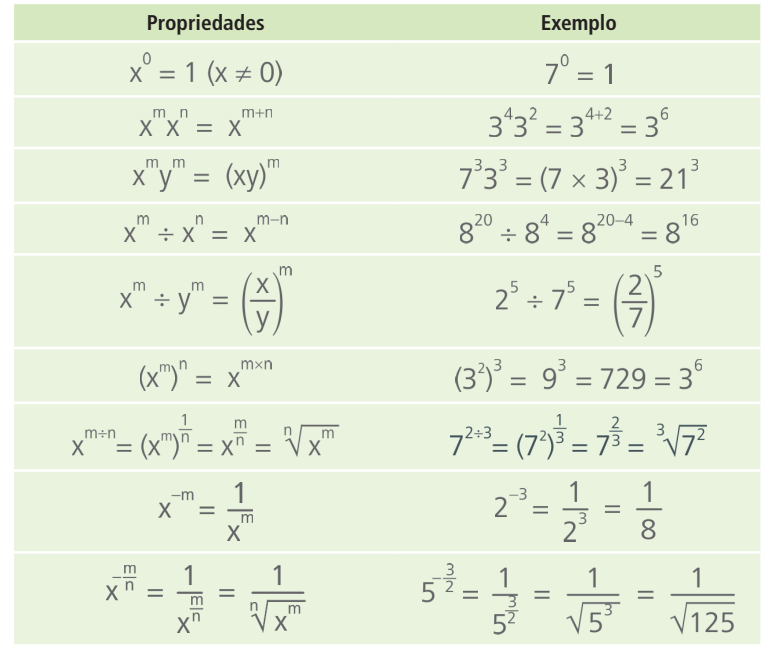

#### Resumo

Essa aula possibilitou o entendimento das operações numéricas básicas, bem como da ordem de realização dessas operações. Foi dada também uma atenção especial às operações com números fracionários.

# Atividades de aprendizagem

- **1.** Calcule as seguintes equações.
- **a)**  $10 3 \times (50 \div 10) + 9 \times 2 100 =$
- **b)**  $(30 3) \times (2 \div 9) + 8 =$
- **c**)  $10 1 \times 5^3 + 9 \div 18 + 3 =$
- **d)**  $2^5 \times (10 15) + 7 \times (-2) =$
- **e)**  $\sqrt[3]{27} + 10 3 \times 9 7 =$
- **f)**  $\frac{2}{7} + \frac{6}{9} =$ **g)**  $\frac{12}{19} - \frac{6}{7} =$ **h)**  $\frac{2}{13} + \frac{4}{5} =$ i)  $\frac{7}{7} - \frac{2}{3} =$ **j)**  $\frac{2}{7} \times \frac{3}{17} =$ **k)**  $\frac{2}{3} \div \frac{1}{9} =$ **l)** 1 +  $\frac{6}{9}$  =
- **2.** Fatore os seguintes números.
- **a)** 124
- **b)** 66
- **c)** 524
- **d)** 1024
- **e)** 336
- **f)** 249

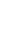

鳳

- **3.** As idades de duas pessoas estão na razão de 7 para 6. Admitindo-se que a diferença das idades seja igual a 8 anos, calcular a idade de cada uma.
- **4.** João tinha R\$ 1.589,00. Ele emprestou 3/5 dessa quantia para seu irmão. Quantos reais sobraram para ele? Qual proporção do salário ficou para o João?
- **5.** Uma pessoa deseja repartir R\$ 5.530,00 entre seus três sobrinhos em parcelas diretamente proporcionais às suas idades. Joana tem 15 anos, Maria tem 12 anos e João tem 10 anos. Quantos reais cada um receberá?
- **6.** Obtenha uma fração equivalente à fração 7/10 que tenha a soma de seus termos igual a 561.
- **7.** A soma de três números racionais é igual a 521. O maior número igual ao dobro do menor deles e o outro número tem 5 unidades a mais que o número menor. Qual o valor destes três números?
- **8.** Determine dois números inteiros consecutivos, tais que a soma de seus quadrados seja 85.
- **9.** A soma de dois números reais é –15/7 e seu produto é –18/7. Calcule estes números.
- **10.**Um número inteiro multiplicado pelo consecutivo dá um produto igual a 156. Qual é o inteiro?
# **Aula 3 – Notação científica**

## **Objetivos**

Compreender a utilização da notação científica como um recurso para facilitar a manipulação de números que representam quantidades muito grandes ou muito pequenas.

Distinguir qual é o maior número entre dois números representados em notação científica.

Realizar operações básicas de adição, subtração, produto, divisão, potenciação e radiciação com números em notação científica.

### 3.1 Introdução à notação científica

A notação científica é adequada para a manipulação de números que representam quantidades muito grandes ou muito pequenas.

Formalmente, a representação de um número em notação científica tem a forma a  $\times$  10<sup>b</sup>, onde o coeficiente a é denominado mantissa e o expoente b é denominado ordem de grandeza. A mantissa é um número real, em módulo, maior ou igual a 1 e estritamente menor que 10, ou seja, 1 ≤ |a| < 10, e a ordem de grandeza é um número inteiro,  $b \in \mathbb{Z}$ . Observe que a representação de um número em notação científica é única, pois deve satisfazer as regras acima descritas.

Dado um número, como escrever ele em notação científica?

Verifique quantas casas decimais você precisa recuar ou avançar para obter uma mantissa a tal que 1 ≤ |a| < 10. Este procedimento corresponde a deslocar a vírgula para a esquerda ou direita, respectivamente. A ordem de grandeza b corresponde ao número de casas decimais deslocadas, com sinal positivo quando a vírgula é deslocada para a esquerda, e negativo quando a vírgula é deslocada para a direita (veja a Figura 3.1).

#### **Exemplo**

Para escrever o número 0.000947 em notação científica é necessário deslocar a vírgula quatro casas decimais para direita, deste modo temos  $a = 9.47$ , b =  $-4$ e o número assume a forma  $9.47 \times 10^{-4}$ .

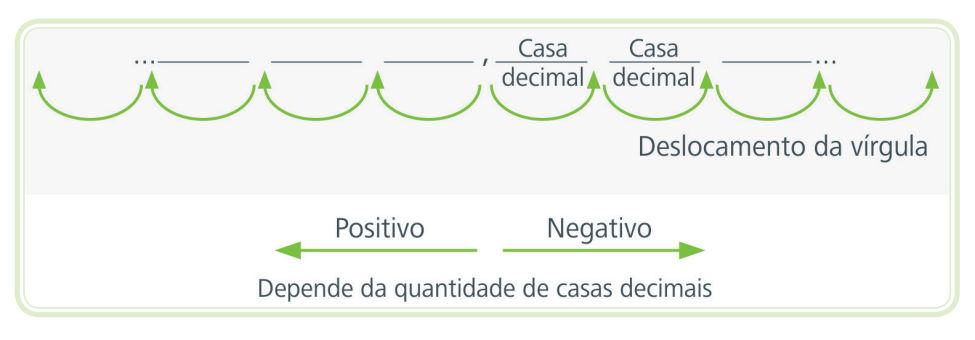

**Figura 3.1: Esquema para compreender deslocamento da vírgula para representar**  números com notação científica Fonte: CTISM

A Figura 3.2, exemplifica os passos para representar o número 7073,39  $\times$  10<sup>-5</sup> em notação científica. Observe que é necessário deslocar a vírgula 3 casas decimais para a esquerda, logo 3 unidades são acrescidas ao expoente da potência de 10, e obtemos 7,07339  $\times$  10<sup>-2</sup>.

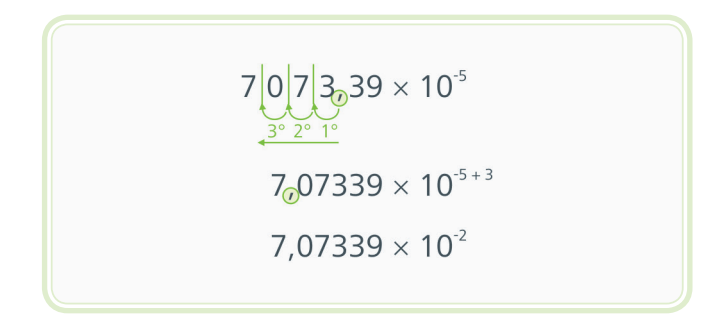

**Figura 3.2: Exemplo do deslocamento da vírgula para a esquerda nos números em**  notação científica Fonte: CTISM

O número 0,0000734 $\times$  10<sup>7</sup> pode ser utilizado como exemplo de deslocamento da vírgula para a direita. De acordo com a definição, é necessário deslocar a vírgula para a direita 5 casas decimais e subtrair 5 unidades do expoente, o que resulta 7,34  $\times$  10<sup>2</sup> conforme pode ser visualizado na Figura 3.3.

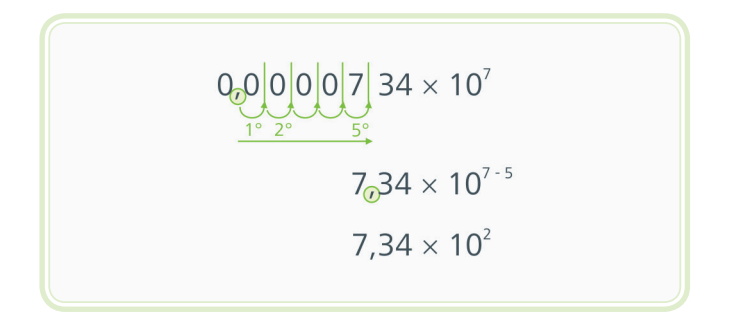

**Figura 3.3: Exemplo do deslocamento da vírgula para a direita nos números em notação científica** Fonte: CTISM

Um número grande como 12300000 pode ser representado como 1,23  $\times$  10<sup>7</sup>. Para tanto, basta deslocar 7 casas decimais para esquerda, conforme ilustrado na Figura 3.4.

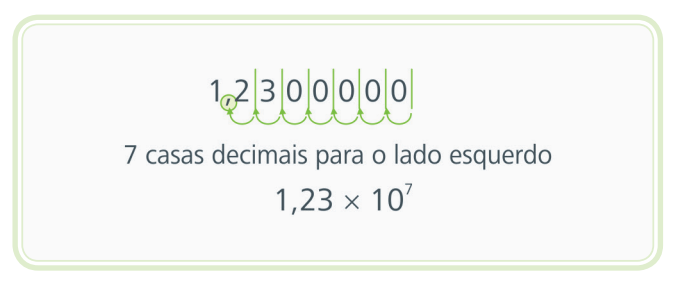

**Figura 3.4: Exemplo de um número real sendo colocado em notação científica** Fonte: CTISM

Podemos escrever qualquer número em notação científica, não somente os números muito grandes ou pequenos. Por exemplo, o número 144 pode ser escrito em notação científica como 1,44  $\times$  10<sup>2</sup>, sabemos que 10<sup>2</sup> = 10  $\times$  10 = 100 e que  $1,44 \times 100 = 144$ .

#### **Exemplos**

- **a)**  $0,00000479 = 4,79 \times 10^{-6}$
- **b)**  $1 = 1 \times 10^{\circ}$
- **c)** 389765 = 3,89765  $\times$  10<sup>5</sup>
- **d)**  $17,40003 = 1,740003 \times 10^{1}$
- **e)**  $0,00000479 = 4,79 \times 10^{-6}$
- **f)**  $-376,8 = -3,768 \times 10^{2}$

Para algumas operações matemáticas, é necessário que os números sejam expressos na mesma ordem de grandeza. Nesse caso é necessário fazer alguns "ajustes" nos expoentes das potências de 10. Em especial, esses "ajustes" são necessários para realizar a operação da soma e da subtração.

#### 3.2 Adição

Para a realização da adição, entre dois ou mais números expressos, em notação científica, é necessário que o expoente da base 10 seja igual, ou seja, a ordem de grandeza dos dois números necessita ser o mesmo. Isso funciona da seguinte forma, considere que se queira fazer a seguinte soma:

$$
7.9 \times 10^{-2} + 2.3 \times 10^{3} + 1.5 \times 10^{2}
$$

Escolhemos uma ordem de grandeza e ajustamos para que todos os expoentes sejam iguais. Se considerarmos como ordem de grandeza a maior ordem que aparece na soma, b = 3, então podemos reescrever 7,9  $\times$  10<sup>-2</sup> + 2,3  $\times$  10<sup>3</sup> + 1,5  $\times$  10<sup>2</sup> na seguinte forma:

$$
0,00079 \times 10^{-2} + 2,3 \times 10^{3} + 0,15 \times 10^{2+1}
$$
  

$$
\underbrace{0,00079 \times 10^{2}}_{(1)} + \underbrace{2,3 \times 10^{3}}_{(2)} + \underbrace{0,15 \times 10^{3}}_{(3)}
$$

Em (1) a vírgula se deslocou 4 casas a esquerda, acrescentando à ordem de grandeza 4 unidades, em (2) nada precisou ser feito e em (3) a vírgula se deslocou 1 casa a direita, sendo assim acrescenta-se 1 unidade à ordem de grandeza. Agora sim, podemos calcular a soma desses termos:

 $0,00079 \times 10^3 + 2,3 \times 10^3 + 0,15 \times 10^3 = 2,45079 \times 10^3$ 

### 3.3 Subtração

Assim como na adição, na subtração também devemos ter todos os expoentes da base 10 iguais para realizar a operação entre os elementos.

Vamos considerar o seguinte exemplo:

$$
1.9\times10^{-1} - 3.3\times10^{2} - 9.5\times10^{1}
$$

Novamente, é mais adequado considerar a maior ordem de grandeza,  $b = 2$ , e efetuar a subtração na seguinte forma:

$$
0,0019 \times 10^2 - 3,3 \times 10^2 - 0,95 \times 10^2 = -4,2481 \times 10^2
$$

Observe que o resultado final deve ser expresso na forma padrão.

Para o produto e a divisão os cálculos são mais simples quando comparados com a adição e subtração, pois não se faz necessário ajustes no expoente da base 10.

### 3.4 Produto

Para o produto, não precisamos nos preocupar com a ordem de grandeza para realizar a operação (não é necessário fazer ajustes nos expoentes da base 10). Para realizar o produto multiplicamos as mantissas e somamos as ordens de grandezas (soma dos expoentes da base 10).

#### **Exemplo**

 $1,4 \times 10^{-10} \times 9,3 \times 10^8 \times 6,5 \times 10^5 =$  $84,63 \times 10^{-10+8+5} = 84,63 \times 10^3 = 8,463 \times 10^4$ 

O produto das mantissas é  $1,4 \times 9,3 \times 6,5 = 84,63$  e a soma das ordens de grandezas  $10^{-10+8+5}$  = 10<sup>3</sup>. Combinando o produto das mantissas e as somas das ordens de grandezas temos 84,63  $\times$  10<sup>3</sup>, que não está na forma padrão da notação científica. Para finalizar a operação, o resultado deve ser representado no formato apropriado, 8,463  $\times$  10<sup>4</sup>.

### 3.5 Divisão

De forma semelhante ao produto, para a divisão é necessário fazer a divisão dos termos da mantissa e calcular a diferença entre as ordens de grandeza do dividendo e divisor.

#### **Exemplo**

$$
\frac{1.5 \times 10^{20}}{3.2 \times 10^{-3}} = 1.5 \times 10^{20} \div 3.2 \times 10^{-3} = (1.5 \div 3.2) \times 10^{20 - (-3)} = 0.46875 \times 10^{23} \times 4.6875 \times 10^{22}
$$

Observe que o quociente das mantissas é (1,5 ÷ 3,2) = 0,46875 e a **diferença** entre as ordens de grandezas é  $10^{20-(-3)} = 10^{23}$ . Ao final, o resultado é escrito na forma padrão 4,6875  $\times$  10<sup>22</sup>.

### 3.6 Potenciação

A potenciação é uma forma de "resumir" o produto de vários termos iguais, conforme ilustrado a seguir.

 $(7.5 \times 10^2) \times (7.5 \times 10^2) \times (7.5 \times 10^2) \times (7.5 \times 10^2) = (7.5 \times 10^2)^4$ 

A partir desse exemplo, não é difícil deduzir o procedimento para efetuar a potenciação. Se lembrarmos da regra do produto, podemos calcular o produto das mantissas e depois somar as ordens de grandeza:

$$
(7.5 \times 7.5 \times 7.5 \times 7.5) \times (10^2 \times 10^2 \times 10^2 \times 10^2) =
$$
  

$$
(7.5)^4 \times (10^2)^4 = (7.5)^4 \times 10^8
$$

Concluímos, então, que se elevarmos um número em notação científica a um expoente n devemos elevar a mantissa a n e multiplicar a ordem de grandeza também por **n**.

Exemplificando a regra de potenciação no grau n para a notação científica temos:

$$
(a \times 10^b)^n = a^n \times 10^{b \times n}
$$

## 3.7 Radiciação

A radiciação é um tipo de potenciação em que o expoente é um número racional, ou seja:

$$
x^{\frac{m}{n}} = \sqrt[n]{x^m}
$$

Para efetuar a radiciação de um número em notação científica é conveniente que a ordem de grandeza seja divisível pelo índice, pois assim é possível eliminar o radical.

#### **Exemplo**

$$
\sqrt{2,5 \times 10^{15}} = \sqrt{25} \times \sqrt{10^{14}} = 5 \times 10^{14} = 5 \times 10^{7}
$$

Como o expoente 15 não é divisível por 2, reescrevemos esse número para que seja divisível:

$$
\sqrt{25\times10^{14}}
$$

E obtemos uma representação para a qual é possível eliminar o radical.

#### **Exemplo com raiz cúbica**

$$
\sqrt[3]{3,43 \times 10^{-13}} = \sqrt[3]{0,343 \times 10^{-12}} = \sqrt[3]{0,343} \times \sqrt[3]{10^{-12}} =
$$
  
0,7 × 10<sup>-12</sup> = 0,7 × 10<sup>-4</sup> = 7 × 10<sup>-3</sup>

### 3.8 Comparando números em notação científica

Para comparar números representados em notação científica devemos verificar a ordem de grandeza e, caso seja necessário, a mantissa.

Caso a ordem de grandeza dos números for igual, o que define se um número é igual, maior ou menor que outro é a mantissa.

Vamos considerar os números:

$$
3,456 \times 10^3
$$
 e  $3,5 \times 10^3$ 

Como a ordem de grandeza dos dois números é igual a 3, verificamos as mantissas para determinar que:

$$
3,456 \times 10^3 < 3,5 \times 10^3
$$

É importante ressaltar que os números devem ser representados de acordo com a definição de notação científica. A primeira vista os números:

$$
58.9 \times 10^6
$$
 e 0.589 × 10<sup>8</sup>

Não parecem iguais, mas se ambos forem representados na forma padrão obtemos:

$$
58.9 \times 10^7 = 5.89 \times 10^7
$$

Quando as mantissas tiverem o mesmo sinal e as ordens de grandeza forem diferentes, basta verificar qual dos dois números têm a maior ordem de grandeza. Dessa forma, considerando os números:

$$
2,35 \times 10^5
$$
 e  $7,333 \times 10^2$ 

Fica evidente que:

$$
2,35 \times 10^5 > 7,333 \times 10^2
$$

Caso um dos números seja positivo e o outro negativo, não é a ordem de grandeza que se verifica e sim o sinal do número. Conforme exemplo, um número positivo é maior que um número negativo.

$$
-4,56 \times 10^4 < 1,33 \times 10^7
$$

#### Resumo

Essa aula tratou da representação de números em notação científica, bem como das respectivas operações básicas entre números nesta notação. Também, foram estudas as operações de potenciação e radiciação e como comparar números em notação científica.

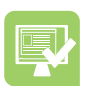

## Atividades de aprendizagem

- **1.** Escreva os números abaixo em notação científica.
- **a)** 0,00000000456
- **b)** 126894358
- **c)** –125,567
- **d)** 113400000000000
- **e)** 5236,75
- **f)** –1279000000000
- **2.** Coloque os números de notação científica no formato decimal.
- **a)**  $4.5 \times 10^{-4}$
- **b)**  $1,5564 \times 10^{3}$
- **c)** 8,97602  $\times$  10<sup>10</sup>
- **d)**  $-6,535023 \times 10^{5}$
- **e)**  $7,4325 \times 10^{-1}$
- **f)**  $3,245 \times 10^{0}$
- **3.** Efetue as operações indicadas.
- **a)**  $2,349 \times 10^{-4} + 3,459 \times 10^{-1}$
- **b)**  $1,67 \times 10^{12} + 2,879 \times 10^{15}$
- **c**)  $3,5765 \times 10^{-1} + 5,689 \times 10^{3} + 6,8902 \times 10^{-3}$
- **d)**  $5,543 \times 10^{-4} 4,546 \times 10^{1}$
- **e)**  $2,9855 \times 10^4 3,489 \times 10^5$
- **f)**  $2,8937 \times 10^{13} 3,487 \times 10^{9}$
- **g)**  $(1,5 \times 10^{23})^3$
- **h)**  $(2,44 \times 10^{-5})^4$
- i)  $\sqrt{8.1 \times 10^{-5}}$
- **j)**  $\sqrt{1,44 \times 10^4}$
- **k)**  $\sqrt[3]{2.7 \times 10^{10}}$
- **4.** Coloque as desigualdades ou igualdades nas sentenças abaixo e reescreva as notações científicas que não estiverem de acordo com a definição.
- **a)** 3,245  $\times$  10<sup>°</sup> \_\_\_\_\_\_\_\_\_\_\_ 32,45  $\times$  10<sup>-1</sup>
- **b)** –1,45 × 107 \_\_\_\_\_\_\_\_ 2,45 × 10–1
- **c)**  $9,245 \times 10^{-3}$   $9,45 \times 10^{-3}$
- **d)** 3 × 10–9 \_\_\_\_\_\_\_\_\_\_ 2,45 × 1010
- **e)** 3,24 × 103 \_\_\_\_\_\_\_\_\_ 9,45 × 10–1
- **f)** 8,245 × 1025 \_\_\_\_\_\_\_\_ 75,5 × 1024
- **g)** 43,245  $\times$  10<sup>°</sup> \_\_\_\_\_\_\_\_\_ 132,45  $\times$  10<sup>-1</sup>
- **h)** 983,245 × 10–1 \_\_\_\_\_\_\_\_ 2,45 × 103
- **5.** Resolvendo  $(23 \times 10^{-3}) + (3.1 \times 10^{-3})$  obtemos: **a)**  $2,61 \times 10^{-2}$ **b)**  $2,61 \times 10^{-3}$ **c)**  $2,61 \times 10^{1}$ **d)** 2,61  $\times$  10<sup>3</sup> **6.** Resolva a seguinte equação (6,3 × 10-2) – (2,1 × 10-1). **a)** 13,23 × 10-2 **b)**  $6,11 \times 10^2$ **c)**  $6,11 \times 10^{-2}$ **d)**  $-1,47 \times 10^{-2}$ **7.** Resolvendo a equação abaixo obtemos:  $\frac{4,7\times10^{-2}}{5,7\times10^{-6}}$ **a)**  $0,82455614 \times 10^3$ **b)** 0,245614  $\times$  10<sup>4</sup> c)  $0,8245614 \times 10^{5}$ **d)** 8,245614  $\times$  10<sup>3</sup> **8.** Resolvendo  $(3 \times 10^5) \times (3 \times 10^{-9})$  obtemos: **a)**  $9 \times 10^4$ **b)**  $9 \times 10^{-4}$ 
	- **c)**  $9 \times 10^{14}$
	- **d)** 9 × 10-2

# **Aula 4 – Sistema métrico decimal**

## **Objetivos**

Compreender e efetuar conversões de medidas do sistema internacional de unidades.

### 4.1 Sistema de medidas

Unidades de medidas surgiram na antiguidade, onde cada povoado criava suas próprias unidades-padrão. Com o passar do tempo e o aumento do comércio surgiu a necessidade de uma padronização para a medida das mais diferentes grandezas.

Em 1791, época da Revolução Francesa, um grupo de representantes de vários países reuniu-se para discutir a adoção de um sistema único de medidas. Surgia, nesse momento, o sistema métrico decimal. O sistema métrico decimal é parte integrante do sistema de medidas. É adotado no Brasil, tendo como unidade fundamental para comprimento, o metro.

Vamos utilizar o metro como medida para explicar os múltiplos e submúltiplos e as conversões que muitas vezes necessitamos fazer.

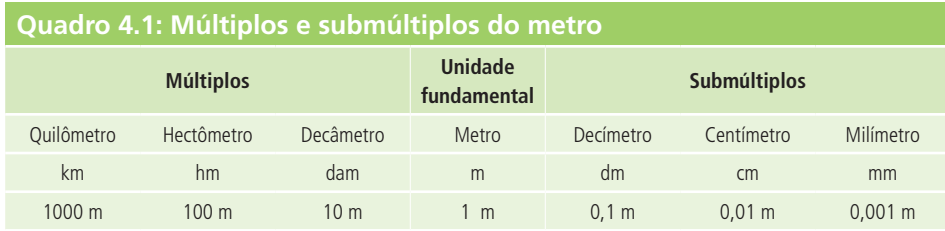

Fonte: http://www.somatematica.com.br/fundam/comprimento/comprimento.php

A princípio, os múltiplos do metro são utilizados para medir grandes distâncias, enquanto os submúltiplos são utilizados para medir pequenas distâncias.

Para medidas menores que as milimétricas, utilizamos o micron (µ), que corresponde a 10<sup>-6</sup> m, e o angström  $(\text{\AA})$ , que corresponde a 10<sup>-10</sup> m.

Para medidas muitos grandes, distâncias astronômicas utilizamos o ano-luz (distância percorrida pela luz em um ano), ano-luz =  $9.5 \times 10^{12}$  km.

O pé, a polegada, a milha e a jarda não são unidades de medidas pertencentes ao sistema métrico decimal, são utilizadas em países de língua inglesa. A conversão dessas unidades para o sistema métrico pode ser feita utilizando as igualdades abaixo:

- 1 polegada  $= 25$  mm
- 1 milha =  $1,609 \text{ m}$ 1 légua = 5 555 m
- 1  $p\acute{e} = 30$  cm

#### 4.2 Medidas de comprimento

Observando a Figura 4.1 dos múltiplos e submúltiplos do metro, podemos verificar que cada unidade de comprimento é 10 vezes maior que a unidade imediatamente inferior, isto é, as sucessivas unidades variam de 10 em 10. Dessa forma, podemos concluir que para converter uma unidade para um submúltiplo, basta multiplicar por 10º, onde n é o número de colunas à direita. Já para passar para um múltiplo, basta dividir por 10<sup>n</sup>, onde n é o número de colunas à esquerda.

Um esquema para fazer a conversão de uma unidade de medida para outra é ilustrado na Figura 4.1.

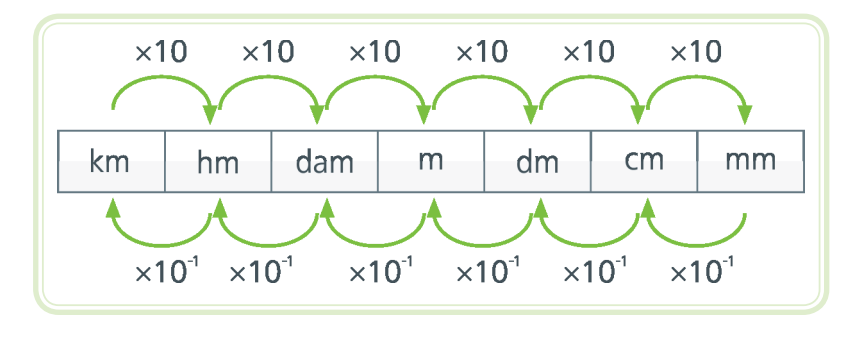

**Figura 4.1: Esquema para fazer conversão de uma unidade de medida para outra** Fonte: CTISM

Exemplificando o entendimento da conversão para um submúltiplo, se temos 4 m e queremos converter para cm, é necessário multiplicar 4 m por 10<sup>2</sup>, o 2 é devido a ir duas colunas para a direita, para converter a medida em 400 cm. Em uma conversão para um múltiplo, se temos 800 m e queremos converter para km, iremos multiplicar 800 m por  $10^{-3}$ ,  $-3$  pois foi três colunas para a esquerda:

$$
800 \text{ m} = \frac{800 \text{ km}}{10^3} = 800 \times 10^{-3} \text{ km} = 0.8 \text{ km}
$$

### 4.3 Medidas de superfície

Quando lidamos com medidas de superfície, temos como unidade fundamental m². Um metro quadrado corresponde à medida da superfície de um quadrado de um metro de lado. Como na medida de comprimento, na medida de área também temos os múltiplos e os submúltiplos.

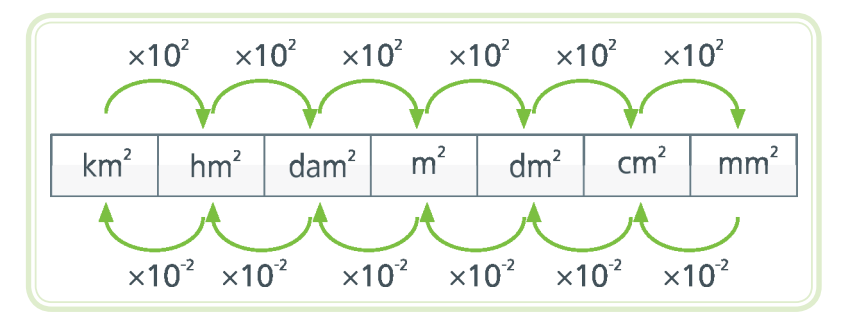

**Figura 4.2: Esquema para fazer conversão de uma unidade de superfície para outra** Fonte: CTISM

A conversão de unidades de medida de superfície é análoga à conversão de unidades de medida de comprimento. Observando a Figura 4.2, podemos verificar que cada unidade de comprimento é 100 (102 ) vezes maior que a unidade imediatamente inferior, isto é, as sucessivas unidades variam de 100 em 100. Dessa forma, podemos concluir que para transformar uma unidade para um submúltiplo basta multiplicar por 102n, onde n é o número de colunas à direita no quadro. Já para passar para um múltiplo basta multiplicar por 10<sup>-2n</sup>, onde n é o número de colunas à esquerda no quadro.

Exemplificando o entendimento da conversão para um submúltiplo da superfície, se temos 7 m<sup>2</sup> e queremos essa medida em cm<sup>2</sup>, é necessário multiplicar 7 por  $10^{2\times2}$  = 7  $\times$  10<sup>4</sup> para converter a medida em 70.000 cm<sup>2</sup>. Observe que existem duas colunas entre metro e centímetro. Por isso, o expoente 2 e o outro 2 da medida de superfície. Em uma conversão para um múltiplo, se temos 125000 m<sup>2</sup> e queremos essa medida em km<sup>2</sup>, devemos multiplicar 125000 m<sup>2</sup> por  $10^{-2\times3}$  = 10<sup>-6</sup> (-2 pois foi para a esquerda e 3 por ter "andado" três colunas) para converter a medida em 0,125000 km², ou seja:

$$
125000 \text{ m}^2 = \frac{125000 \text{ km}^2}{10^{2 \times 3}} = 125000 \times 10^{-6} \text{ km}^2 = 0,12500 \text{ km}^2
$$

### 4.4 Medidas de capacidade

Além das medidas de comprimento e superfície temos a medida de capacidade ou volume. Normalmente, o volume (capacidade) é medido em litros. Existe uma relação entre  $m<sup>3</sup>$  e litros. De acordo com o Comitê Internacional de Pesos e Medidas, o litro é aproximadamente, o volume de um decímetro cúbico, ou seja:

$$
1 \text{ litro} = 1,000027 \text{ dm}^3
$$

Mas na prática, normalmente, se define que 1 litro equivale a 1 dm<sup>3</sup>.

No sistema métrico decimal, a unidade fundamental para medir volume é o metro cúbico.

A transformação para uma unidade para um submúltiplo basta multiplicar por 10<sup>3n</sup>, onde n é o número de colunas a direita do quadro. E quando se quer passar para um múltiplo basta multiplicar por 10<sup>-3n</sup>, conforme a Figura 4.3.

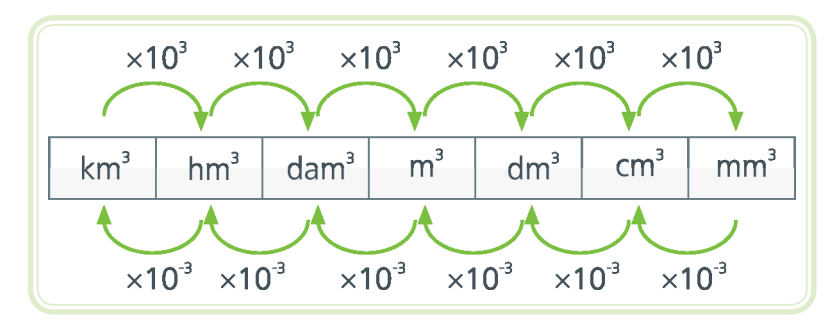

**Figura 4.3: Esquema para fazer conversão de uma unidade de capacidade para outra** Fonte: CTISM

Exemplificando o entendimento da conversão de 20 dm<sup>3</sup> para m<sup>3</sup>, é necessário multiplicar por 10-3 pois deslocou uma coluna à esquerda, ficando assim:

$$
20 \text{ dm}^3 = 20 \times 10^{-3} \text{ m}^3 = \frac{20 \text{ m}^3}{10^3} = 0.02 \text{ m}^3
$$

Agora, se queremos converter  $0.3 \text{ hm}^3$  em cm<sup>3</sup>, é necessário fazer 0,3 hm<sup>3</sup> × 10<sup>3×4</sup> = 300.000.000.000 cm<sup>3</sup>.

### 4.5 Generalizando as três transformações

Resumindo em uma única figura, podemos generalizar todas as medidas conforme a Figura 4.4, observando apenas se é uma medida de comprimento, superfície ou volume.

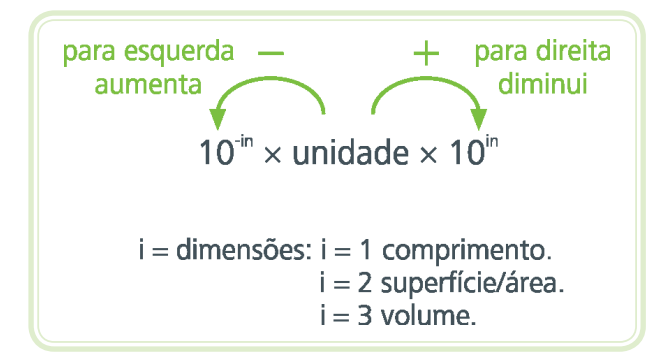

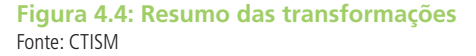

### Resumo

Essa aula possibilitou o entendimento a respeito das conversões das unidades de medidas de comprimento, superfície e capacidade.

## Atividades de aprendizagem

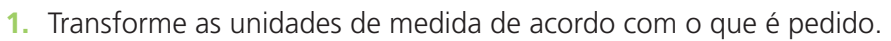

- **a)**  $1 \text{ m} =$  cm
- **b)** 30 dm = m
- **c)** 8 cm = \_\_\_\_\_\_\_\_\_\_\_\_\_\_\_\_ mm
- **d)** 80 km = \_\_\_\_\_\_\_\_\_\_\_\_\_\_\_ dam
- **e)** 30 hm = \_\_\_\_\_\_\_\_\_\_\_\_\_\_\_ m
- **f)** 80 m² = \_\_\_\_\_\_\_\_\_\_\_\_\_\_\_ km²
- **g)** 76 cm<sup>2</sup> =  $\frac{1}{2}$
- **h)** 123 m² = \_\_\_\_\_\_\_\_\_\_\_\_\_\_ cm²
- **2.** Efetue as operações e represente o resultado em metros.
- **a)** 4,5 km + 450 m = \_\_\_\_\_\_\_\_\_\_\_\_\_\_\_\_\_\_\_\_\_\_\_\_\_\_\_\_\_\_\_\_\_
- **b)** 6,8 hm 0,34 dam = \_\_\_\_\_\_\_\_\_\_\_\_\_\_\_\_\_\_\_\_\_\_\_\_\_\_\_\_\_\_
- **c**)  $16 \text{ dm} + 54.6 \text{ cm} + 200 \text{ mm} = \_$
- **d)** 2,4 km + 82 hm + 12,5 dam = \_\_\_\_\_\_\_\_\_\_\_\_\_\_\_\_\_\_\_\_\_\_
- **e)** 82,5 hm + 6 hm = \_\_\_\_\_\_\_\_\_\_\_\_\_\_\_\_\_\_\_\_\_\_\_\_\_\_\_\_\_\_\_\_\_
- **f)** 56 cm + 5 mm = \_\_\_\_\_\_\_\_\_\_\_\_\_\_\_\_\_\_\_\_\_\_\_\_\_\_\_\_\_\_\_\_\_\_
- **g)** 80 km 10 dam =\_\_\_\_\_\_\_\_\_\_\_\_\_\_\_\_\_\_\_\_\_\_\_\_\_\_\_\_\_\_\_\_\_
- **h)** 45 m + 18 cm =\_\_\_\_\_\_\_\_\_\_\_\_\_\_\_\_\_\_\_\_\_\_\_\_\_\_\_\_\_\_\_\_\_\_\_

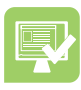

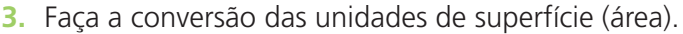

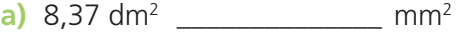

**b)** 125,8 m2 \_\_\_\_\_\_\_\_\_\_\_\_\_\_ km2

- **c)** 15,3 m2 \_\_\_\_\_\_\_\_\_\_\_\_\_\_\_ km2
- **d)** 3,1416 m2 \_\_\_\_\_\_\_\_\_\_\_\_\_ cm2
- **4.** Converta em litros.
- **a)** 3,5 dm<sup>3</sup>
- **b)**  $3,4 \text{ m}^3$
- **c)** 5 m3 \_\_\_\_\_\_\_\_\_\_\_\_\_\_\_\_\_\_
- **d**) 28 cm<sup>3</sup>
- 5. Expresse em m<sup>3</sup> o valor da expressão 3540 dm<sup>3</sup> + 340000 cm<sup>3</sup>.
- **6.** Um aquário tem o formato de um paralelepípedo retangular, de largura 50 cm, comprimento 32 cm e altura 25 cm. Para encher ¾ dele com água, quantos litros de água serão usados?
- **7.** Muitos remédios são usados em doses menores que o mg. Um comprimido de um certo remédio tem 0,025 mg de uma certa substância. Com 1 kg dessa substância, quantos comprimidos podem ser feitos?
- **8.** Efetue as operações abaixo e represente o resultado em notação científica.
- **a)** 3,45 m + 123,47 m 0,0354 m \_\_\_\_\_\_\_\_\_\_\_\_\_\_\_\_\_\_\_\_\_
- **b)** 3,12 × 105 cm + 2,69 cm \_\_\_\_\_\_\_\_\_\_\_\_\_\_\_\_\_\_\_\_\_\_\_\_\_\_\_
- **c)** 50,7222 cm + 7200 cm \_\_\_\_\_\_\_\_\_\_\_\_\_\_\_\_\_\_\_\_\_\_\_\_\_\_\_\_
- **d)** 5,24 mm + 0,73 m  $\frac{1}{2}$

# **Aula 5 – Relações métricas no triângulo retângulo**

## **Objetivos**

Compreender e aplicar, na resolução de problemas, as relações métricas no triângulo retângulo.

## 5.1 Aplicações

Os primórdios da utilização das relações métricas em um triângulo retângulo se deram pelos povos egípcios e babilônicos resolvendo problemas do cotidiano. Estas relações métricas no triângulo retângulo também são denominadas de trigonometria no triângulo retângulo ou somente trigonometria. Desde a antiguidade, já se usava da trigonometria para obter distâncias impossíveis de serem calculadas por métodos comuns. Alguns exemplos de problemas que podem ser resolvidos, utilizando trigonometria são:

- Determinar a altura de um prédio.
- • Calcular a medida aproximada do raio de terra.
- • Calcular a área de propriedades rurais de grande extensão.
- Determinar rotas de navegação em oceanos.

## 5.2 Ângulo

Para o estudo das relações métricas no triângulo retângulo, é necessário compreender o que é ângulo. Ângulo é a região de um plano concebida pelo encontro de duas semi-retas que possuem uma origem em comum, denominada vértice do ângulo. A abertura do ângulo é uma propriedade invariante e é medida em radianos ou graus.

O radiano (rad) é a razão entre o comprimento de um arco e o seu raio.

$$
p(\text{rad}) = \frac{\text{Comprimento do arco}}{\text{Comprimento do raio}}
$$

Essa medida é a unidade padrão de medida angular utilizada em muitas áreas da matemática e disciplina de tecnologia em geral. É uma das unidades derivadas do Sistema Internacional.

Para 1 (um) radiano de medida é necessário que o comprimento do arco (parte verde na Figura 5.1) seja igual a **r**. Então:

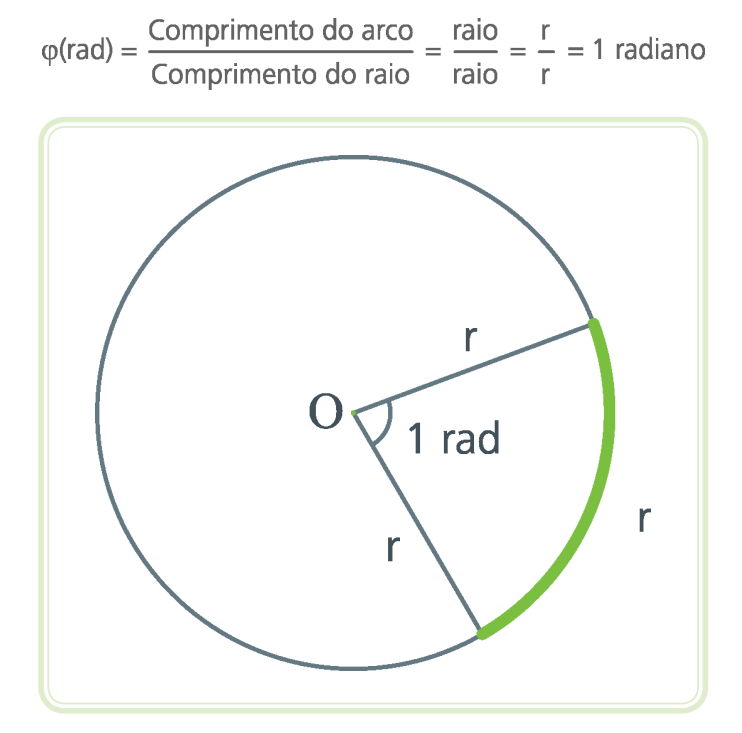

**Figura 5.1: Representação gráfica de 1 radiano** Fonte: CTISM

Quando afirmarmos que o ângulo tem  $\pi$  (pi) radianos, isso significa que o comprimento do arco relacionado ao ângulo mede  $\pi$  centímetros.

Cabe mencionar que o valor de um ângulo  $\varphi$  é independente do tamanho do círculo (a proporção da equação anterior é mantida), pois se o raio do círculo aumenta, o comprimento do arco também aumenta na mesma proporção.

Por exemplo, dado um arco  $\widehat{AB}$  de comprimento 7 cm em uma circunferência de raio 5 cm, qual é a medida desse arco em radianos?

Sabemos que 1 rad corresponde ao valor do raio, então podemos montar a seguinte regra de três:

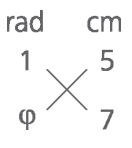

Portanto:

$$
5\varphi = 7
$$

$$
\varphi = \frac{7}{5}
$$

$$
\varphi = 1.4 \text{ rad}
$$

Logo, a medida do arco  $\widehat{AB}$  (ângulo formado entre A e B) é 1,4 rad.

Até o momento, vimos apenas que o ângulo é calculado em radianos, outra forma de medir um ângulo é o grau. Tanto o radiano (rad) como o grau (º) são diferentes unidades de medida de ângulo que podem ser relacionadas por meio do círculo.

É convencionado que um círculo possui 360º, então 1º é a fração correspondente a 1/360 de um círculo.

Sabemos ainda, da definição de radiano, que a medida de ângulo  $\varphi$  em radianos é definida por:

$$
\varphi(\text{rad}) = \frac{\text{Comprimento do arco}}{\text{Comprimento do raio}}
$$

E que o comprimento C do perímetro de um círculo de raio r dado por C = 2πr. Dessa forma, podemos escrever:

$$
\varphi(\text{rad}) = \frac{2\pi r}{r} \tag{1}
$$

Portanto, um círculo em radianos corresponde ao ângulo:

 $\varphi_{circulo} = 2\pi$  rad  $(2)$ 

De (1) e (2) podemos concluir então que:

$$
360^\circ = 2\pi \text{ rad } \Rightarrow 180^\circ = \pi \text{ rad}
$$

Então, através de uma regra de três simples, temos:

180° — 
$$
\pi
$$
 rad  
\n $\alpha^{\circ}$  —  $\varphi$  rad

Por exemplo, qual seria a medida do ângulo 60º em radianos?

180° — 
$$
\pi
$$
 rad  
\n60° —  $\varphi$  (rad)  
\n180  $\varphi$  (rad) = 60  $\pi$   
\n $\varphi$  (rad) =  $\frac{60 \pi}{180}$   
\n $\varphi$  (rad) =  $\frac{\pi}{3}$  rad

Dessa forma, podemos fazer todas as conversões que necessitamos.

## 5.3 Triângulo retângulo

É um triângulo que possui um ângulo reto, isto é, um dos seus ângulos mede noventa graus, daí o nome triângulo retângulo. Como a soma das medidas dos ângulos internos de um triângulo é igual a 180º, então a soma dos outros dois ângulos medirão 90º. Na Figura 5.2 são apresentados alguns exemplos de triângulo retângulo.

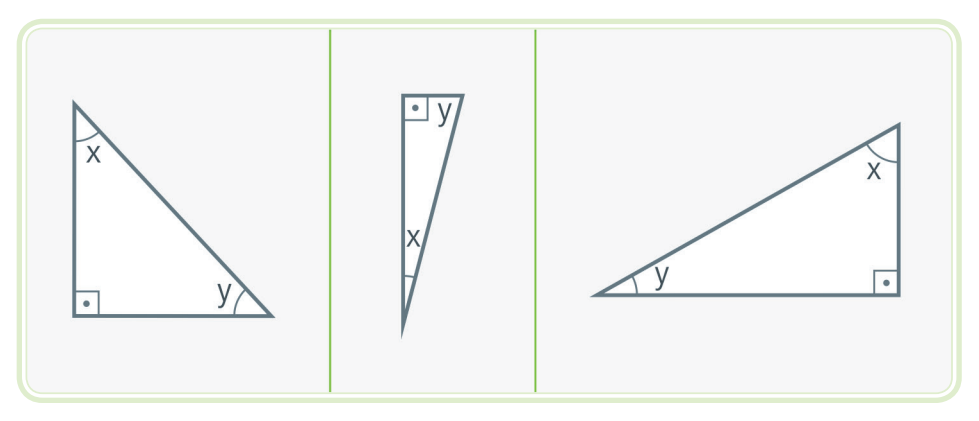

**Figura 5.2: Exemplos de triângulo retângulo** Fonte: CTISM

Os lados de um triângulo retângulo recebem nomes especiais. Estes nomes são dados de acordo com a posição em relação ao ângulo reto. O lado oposto ao ângulo reto é a hipotenusa. Os lados que formam o ângulo reto (adjacentes ao ângulo) são os catetos, conforme vemos na Figura 5.3.

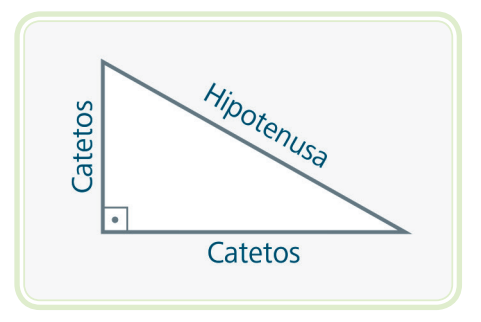

**Figura 5.3: Triângulo retângulo com a nomeação de seus lados** Fonte: CTISM

Na Figura 5.4 temos um exemplo de um triângulo retângulo, a extremidade que forma o ângulo de 90º é representada por A e o lado oposto ao ângulo reto (hipotenusa) por a. As duas outras extremidades são definidas por B e C, e os lados opostos aos respectivos ângulos de b e c.

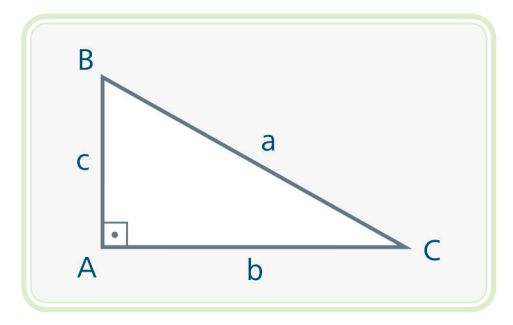

**Figura 5.4: Triângulo retângulo com a identificação de cada vértice e lado** Fonte: CTISM

O Teorema de Pitágoras relaciona as medidas dos lados do triângulo retângulo da seguinte forma, o quadrado da hipotenusa é igual à soma dos quadrados dos catetos, ou seja,  $a^2 = b^2 + c^2$ .

Na Figura 5.5, temos uma forma de visualizar o Teorema de Pitágoras. Observe que a área do quadrado construído sobre a hipotenusa é igual a soma das áreas dos quadrados construídos sobre os catetos.

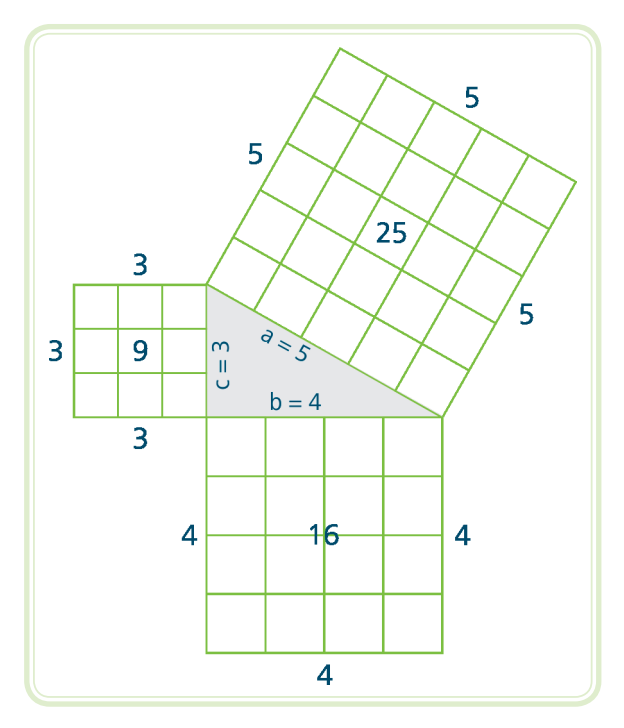

**Figura 5.5: Representação do Teorema de Pitágoras** Fonte: CTISM

Além do Teorema de Pitágoras, existem outras relações importantes obtidas pelo triângulo retângulo que serão apresentadas em funções trigonométricas.

### 5.4 Razões trigonométricas

As razões trigonométricas básicas são relações entre as medidas dos lados do triângulo retângulo e seus ângulos. As três funções básicas mais importantes da trigonometria são: seno, cosseno e tangente. Para estudar essas relações indicaremos por θ o ângulo formado pelos lados do triângulo retângulo.

Para explicar as funções básicas da trigonometria, vamos utilizar como base a Figura 5.6 que é o triângulo retângulo inserido em uma circunferência de raio 1.

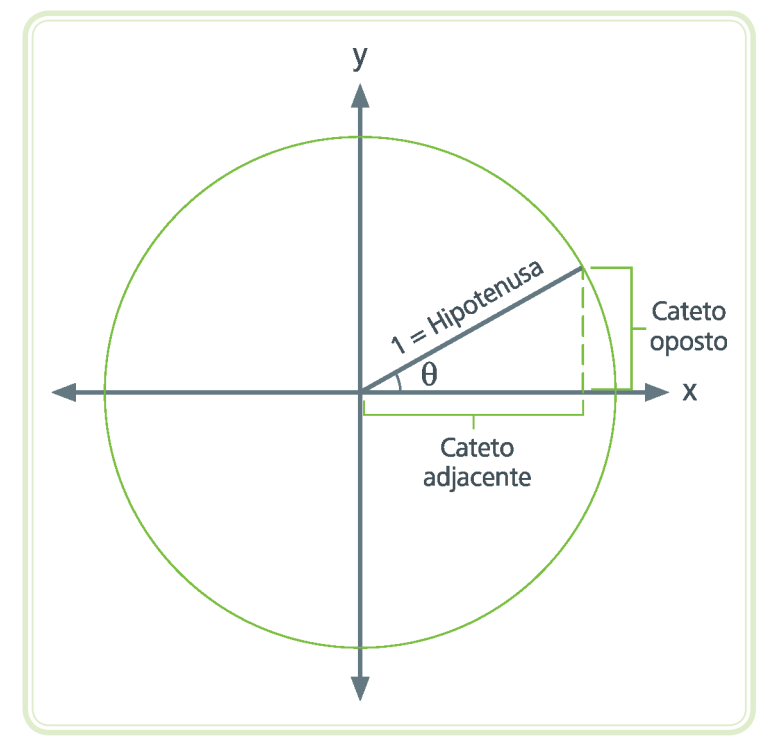

**Figura 5.6: Triângulo retângulo inserido em uma circunferência de raio 1** Fonte: CTISM

A função seno é denotada por sen(θ) e é calculada a partir da razão entre a medida do cateto oposto a θ e a hipotenusa, ou seja:

$$
sen(θ) = \frac{medida do cateto oposto a θ}{hipotenusa} = \frac{co}{h}
$$

Lembrando que o raio da circunferência é igual a 1, a Figura 5.7 ilustra o valor do seno para o ângulo θ.

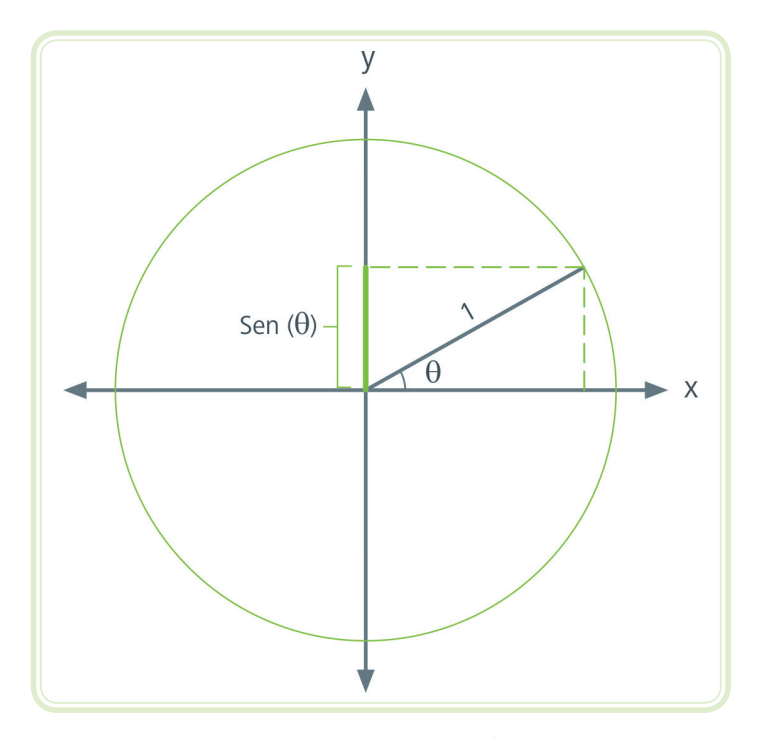

**Figura 5.7: Triângulo retângulo inserido em uma circunferência de raio 1, com a indicação do seno** Fonte: CTISM

A função cosseno é denotada por cos(θ) e é calculada a partir da razão entre

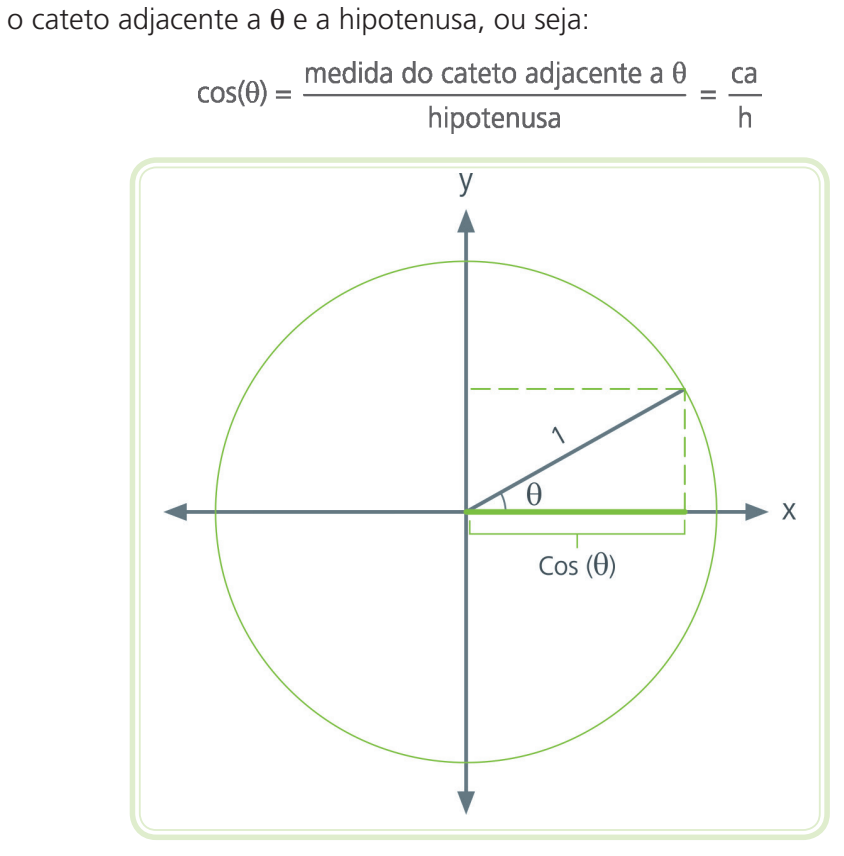

**Figura 5.8: Triângulo retângulo inserido em uma circunferência de raio 1, com a indicação do cosseno** Fonte: CTISM

A Figura 5.8 ilustra o valor do cosseno de um ângulo θ.

Conforme podemos ver na Figura 5.9, para o ângulo de 60 graus o cosseno é de ½, pois a projeção do ângulo de 60 graus formado com o eixo x equivale a ½ (parte destacada).

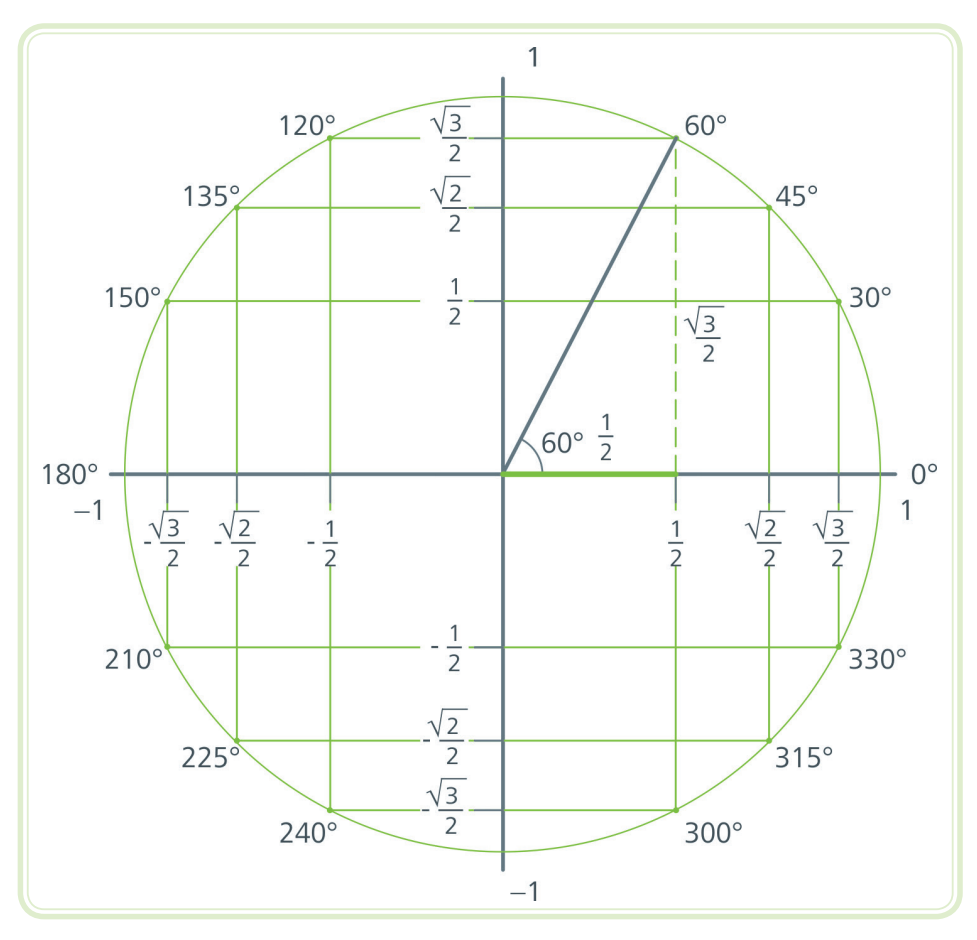

**Figura 5.9: Representação de diferentes ângulos no ciclo trigonométrico do cosseno** Fonte: CTISM

Para cada ângulo θ existe um valor correspondente de seno, cosseno e tangente. A Figura 5.10 apresenta o valor do seno e cosseno de alguns ângulos que aparecem com muita frequência em exercícios e aplicações. Observe que no eixo x estão os valores do cosseno conforme representado na Figura 5.8, e no eixo y estão os valores do seno, conforme representação na Figura 5.7.

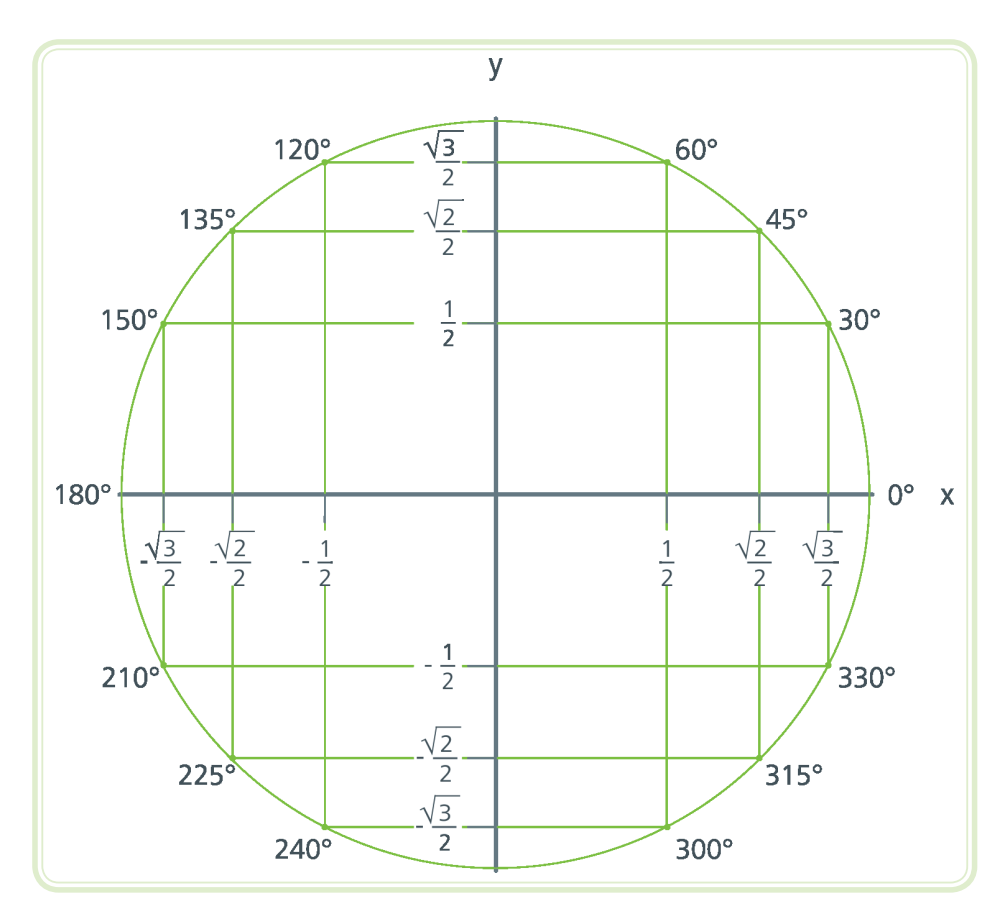

**Figura 5.10: Representação de diferentes ângulos no ciclo trigonométrico do seno e cosseno** Fonte: CTISM

A função tangente é denotada por tag(θ) ou somente tg(θ) e é calculada a partir da razão entre o cateto oposto e o cateto adjacente a θ, ou seja:

$$
tan(\theta) = tg(\theta) = \frac{\text{medida do cateto oposto a } \theta}{\text{medida do cateto adjacente a } \theta} = \frac{\text{co}}{\text{ca}}
$$

Uma identidade fundamental na trigonometria é dada por:

$$
\operatorname{sen}^2(\theta) + \cos^2(\theta) = 1
$$

Válida para qualquer ângulo θ.

Além da identidade descrita acima, existe também uma relação fundamental, a qual muitas vezes é tomada como a definição da função tangente, dada por:

$$
tg(\theta) = \frac{sen(\theta)}{cos(\theta)}
$$

Observando que para a relação ser consistente devemos considerar cos $(\theta) \neq 0$ . Desta observação, decorre que não existe tangente para os ângulos cujo cosseno é nulo.

#### Resumo

Essa aula, possibilitou o entendimento a respeito das relações trigonométricas no triângulo retângulo, compreendendo o seno, cosseno, tangente e seus respectivos valores de acordo com o ângulo dado.

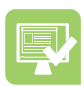

### Atividades de aprendizagem

- **1.** Faça a conversão dos ângulos dados.
- **a)** 45º = \_\_\_\_\_\_\_\_\_ rad
- **b)**  $115^\circ =$  \_\_\_\_\_\_\_\_\_\_ rad
- **c)**  $75^{\circ} =$  rad
- **d)**  $90^\circ =$  \_\_\_\_\_\_\_\_\_\_\_\_\_\_ rad
- **e)** = \_\_\_\_\_\_\_\_\_\_\_\_ º **f)** = \_\_\_\_\_\_\_\_\_\_\_\_ º
- **g)** = \_\_\_\_\_\_\_\_\_\_\_\_ º
- **2.** Uma pipa é presa a um fio esticado que forma um ângulo de 45º com o solo. O comprimento do fio é 80 m. Determine a altura da pipa em relação ao solo.

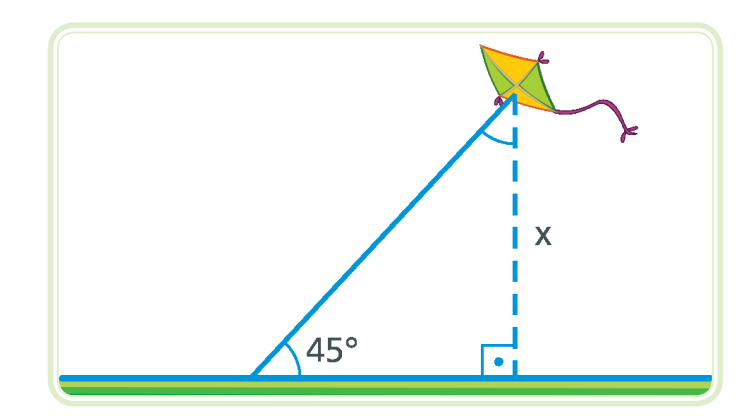

**Figura 5.11: Exercício – determinar a altura da pipa em relação ao solo** Fonte: CTISM

**3.** Qual é o comprimento da sombra de uma árvore de 10 m de altura quando o sol está 30º acima do horizonte?

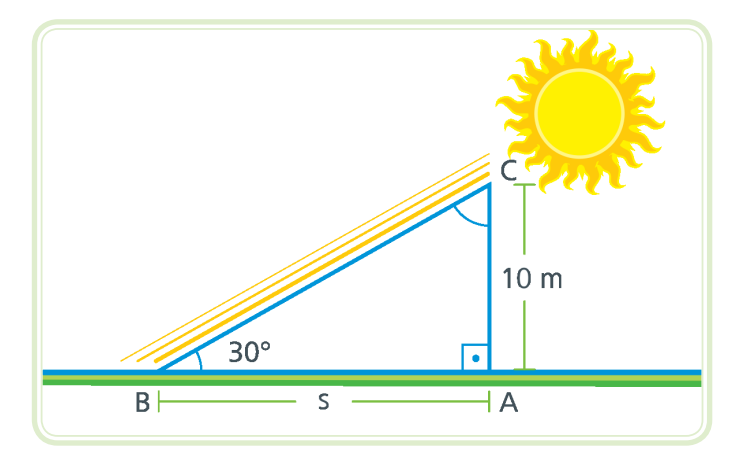

**Figura 5.12: Exercício – determinar o comprimento da sombra** Fonte: CTISM

**4.** Determine a altura do prédio da Figura 5.13.

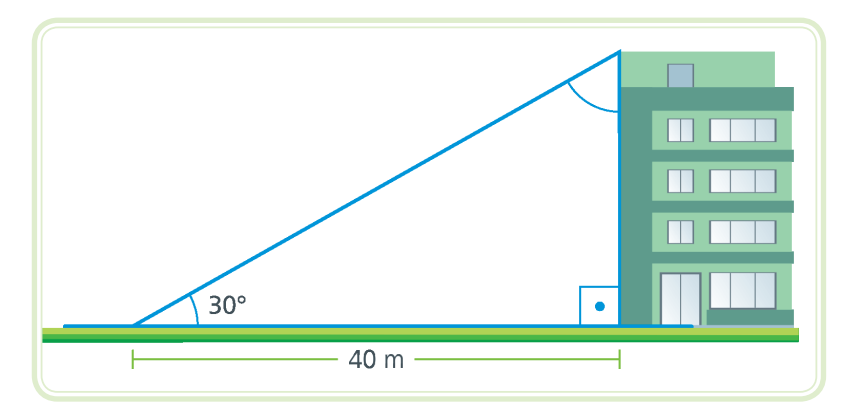

**Figura 5.13: Exercício – determinar a altura do prédio** Fonte: CTISM

**5.** Para determinar a altura de um edifício, um observador coloca-se a 30 m de distância, e assim o observa segundo um ângulo de 30º, conforme mostra a Figura 5.14. Calcule a altura do edifício medida a partir do solo horizontal.

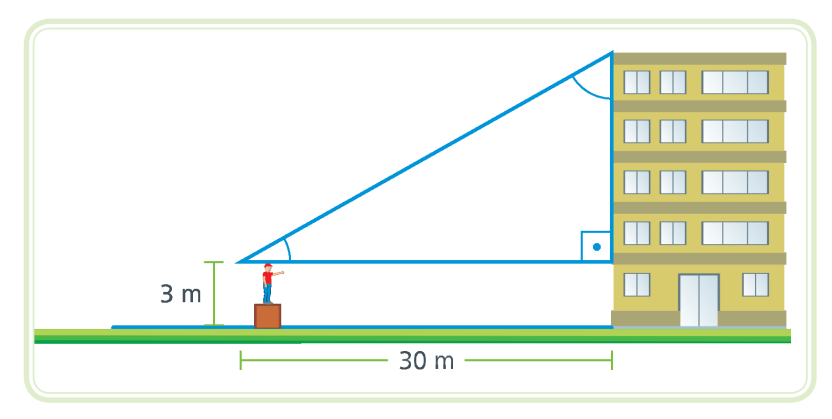

**Figura 5.14: Exercício – determinar a altura do edifício** Fonte: CTISM

- **6.** Observe a Figura 5.15 e determine:
- **a)** Qual é o comprimento da rampa?
- **b)** Qual é a distância do início da rampa ao barranco?

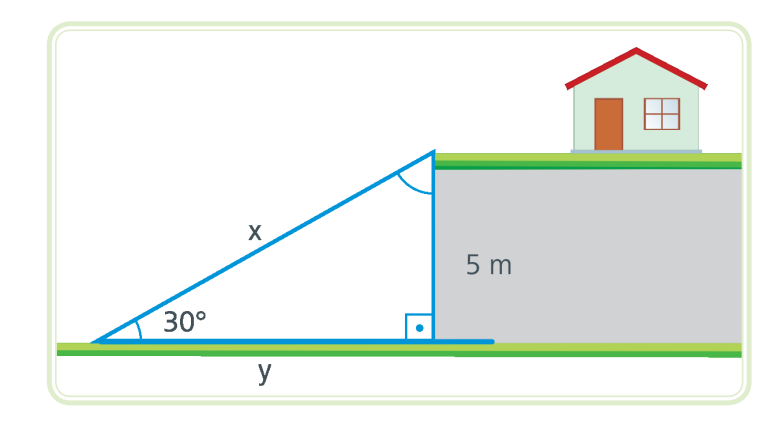

**Figura 5.15: Exercício – determinar as dimensões da rampa** Fonte: CTISM

**7.** A uma distância de 40 m, uma torre é vista sob um ângulo α, como mostra a Figura 5.16. Determine a altura h da torre se  $\alpha = 30^{\circ}$ .

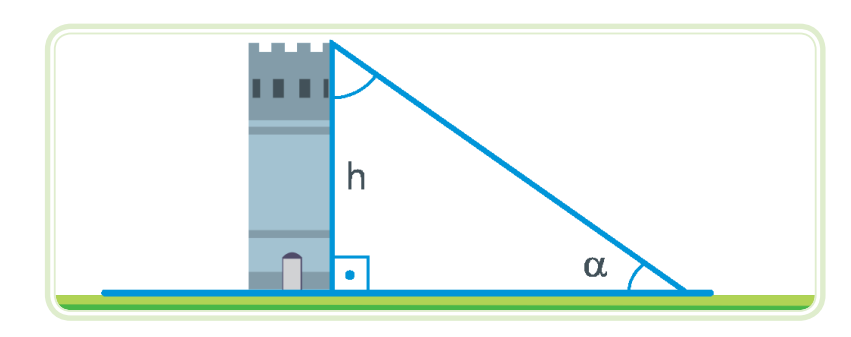

**Figura 5.16: Exercício – determinar a altura da torre** Fonte: CTISM

# **Aula 6 – Álgebra elementar**

# **Objetivos**

Manipular expressões algébricas, atribuindo valores a elas.

Simplificação e fatoração de expressões algébricas e produtos notáveis.

## 6.1 Considerações iniciais

A matemática pode ser utilizada para representar inúmeras situações no cotidiano, e para que esta representação seja genérica, utilizamos símbolos para representar números. Para ilustrar esta ideia, vamos considerar um carro que se move a uma velocidade constante v. Se desejarmos conhecer a distância percorrida pelo automóvel, podemos utilizar a expressão d =  $v \times t$ , em que d é a distância, v é a velocidade e t o tempo.

O Quadro 6.1 apresenta as distâncias percorridas em determinados instantes de tempo para um automóvel com velocidade constante de 80 km/h, ou seja,  $d = 80 \times t$ .

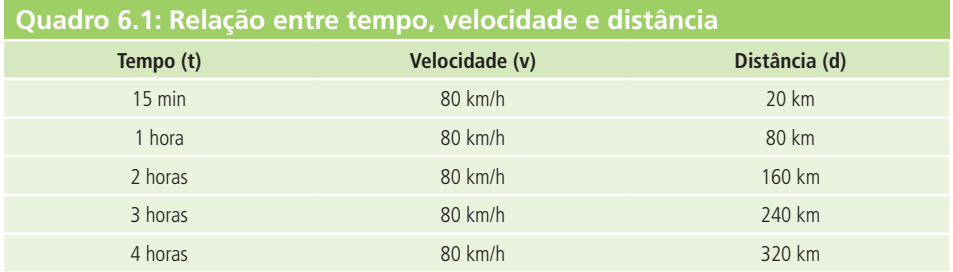

Fonte: Autor

No tempo de 15 minutos, podemos calcular a distância percorrida, considerando:

15 min = 
$$
\frac{15}{60}
$$
 h =  $\frac{1}{4}$  h

Ou seja, 15 minutos equivalem a ¼ da hora. Dado que a velocidade do carro é 80 km/h, temos:

$$
d = 80 \frac{\text{km}}{\text{h}} \times \frac{1}{4} \text{ h} = 20 \text{ km}
$$

Para as linhas restantes da tabela a substituição dos valores é direta, a cada hora a distância aumenta 80 km.

### 6.2 Expressões algébricas

A relação da distância em função do tempo do carro com velocidade constante é um exemplo de expressão algébrica, que pode ser ilustrado como um relacionamento entre dois conjuntos, conforme mostra a Figura 6.1.

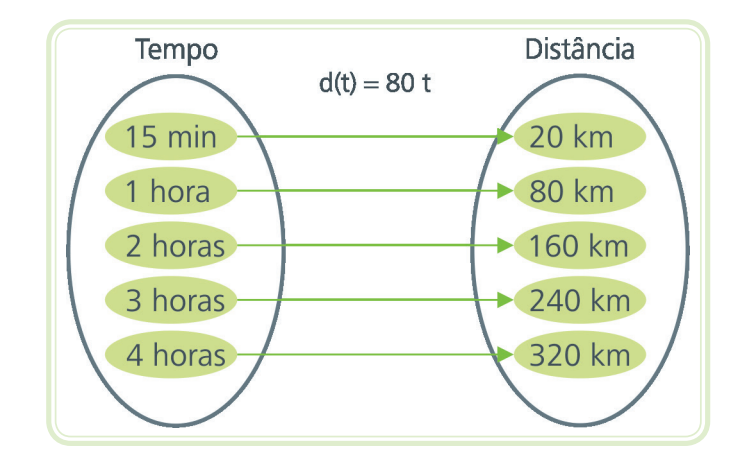

**Figura 6.1: Representação através de Diagrama de Venn da relação entre tempo e distância** Fonte: CTISM

Observe a dependência entre as duas grandezas, que no exemplo dado são a distância e o tempo. A expressão algébrica desta situação é  $d(t) = 80$  t e relaciona dois conjuntos através de cálculos matemáticos.

#### 6.2.1 Atribuindo valores

Uma expressão algébrica como vista anteriormente, é uma representação (fórmula) de uma situação genérica. Outros exemplos são expressões para calcular área e volume.

Uma fórmula muito conhecida é a área do quadrado, expressa por  $A = |x| = |^2$ , em que l é a medida do lado. Utilizando esta fórmula, podemos calcular que a área de um quadrado com 3 cm de lado é igual a 9 cm², conforme ilustrado na Figura 6.2.

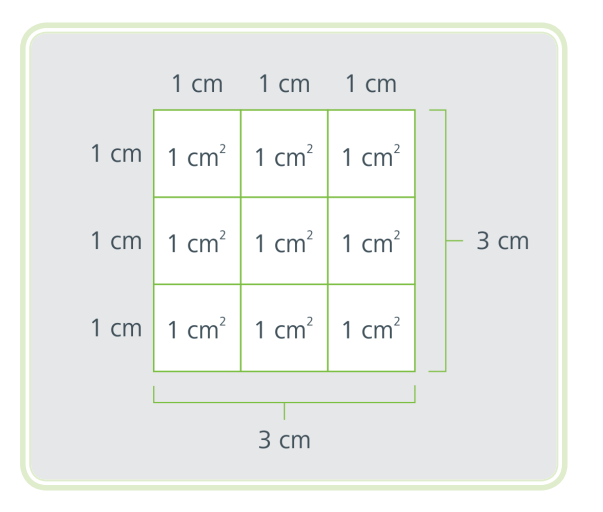

**Figura 6.2: Representação gráfica de 9 cm²** Fonte: CTISM

Uma equação muito usada na física é a equação de Torricelli, a qual se calcula a velocidade final de um corpo em movimento retilíneo uniformemente variado (movimento acelerado), sem ter que conhecer o intervalo de tempo em que este permaneceu em movimento, esta equação tem a seguinte forma:

$$
v_f^2 = v_i^2 + 2 \times a \times \Delta s
$$

Em que v<sub>f</sub> é a velocidade final, v<sub>i</sub> é a velocidade inicial, a é a aceleraçao e ∆s é a distância percorrida.

Vamos supor uma velocidade de 40 km/h com uma aceleração de 100 km/h². Qual a velocidade final depois de 10 km? Substituindo na fórmula os valores informados teremos.

$$
v_f^2 = (40)^2 + 2100 \times 10 \implies v_f^2 = 1600 + 2000 \implies v_f^2 = 3600 \implies v_f = \sqrt{3600} \implies v_f = 60 \text{ km/h}
$$

Em outro exemplo, para uma expressão da forma  $y = a - b \times c$ , com  $a = -2$ ,  $b = -3$  e c =  $-1$ , o valor de y será:

$$
y = -2 - (-3) \times (-1) = -2 - (+3) = -2 - 3 = -5
$$
\n(1)

Observe que, neste exemplo, foi usado a regra de sinais em (1), onde o produto de dois termos negativos resulta um número positivo e em (2) temos o produto do sinal negativo com o positivo, que resulta em –3. Em (3) é calculada a soma de dois número negativos.

#### 6.2.2 Fatoração de expressões algébricas

A fatoração de expressões algébricas serve principalmente para fazer simplificações. Por exemplo, se tivermos a expressão algébrica:

$$
x^2 + 4x + 4 = 16
$$

Podemos escrever essa expressão na seguinte forma:

$$
x^2 + 4x + 4 = (x + 2)^2 = 16
$$

Apresentada desta forma, podemos facilmente calcular o valor de x.

$$
x + 2 = \pm \sqrt{16}
$$
  

$$
x + 2 = \pm 4
$$
  

$$
\begin{cases} x = 2 \\ x = -6 \end{cases}
$$

Ao lidarmos com operações algébricas, perceberemos que alguns polinômios aparecem frequentemente e, ainda, exibem certa regularidade. Estes são os **produtos notáveis**, pois seu uso facilita o cálculos e reduz o tempo de resolução. E por este motivo importante reconhece-se estas estruturas e pode-se identificar que as mesmas como um dos produtos notáveis conhecidos. Aqui, veremos o **quadrado da soma de dois termos, o quadrado da diferença de dois termos e o produto da soma pela diferença de dois termos**. Vamos à explicação de cada um deles.

#### 6.2.2.1 Quadrado da soma de dois termos

Considere que **x** e **y** sejam dois termos de uma expressão, quando elevamos ao quadrado a soma destes dois termos temos:

$$
(x + y)2 = (x + y) (x + y) = x2 + xy + yx + y2 = x2 + 2xy + y2
$$

Observe que elevar uma soma de dois números ao quadrado consiste em multiplicar a soma destes números por eles mesmos, ou seja:

$$
(x + y)^{2} = (x + y)(x + y)
$$
  
(1) (2) (3) (4)

Agora é necessário multiplicar cada termo, ou seja, o termo (1) multiplicado por (3), mais o produto de (1) com (4) e depois o (2) por (3) mais (2) por (4). Isto resulta que o quadrado da soma de dois termos é igual ao quadrado do primeiro termo, mais duas vezes o produto do primeiro termo pelo segundo, mais o quadrado do segundo termo.

Existe uma forma de visualizar esta situação, utilizando uma representação geométrica. Se calcularmos a área de um quadrado com lados de tamanho x + y, ao final, é possível verificar visualmente o produto notável.

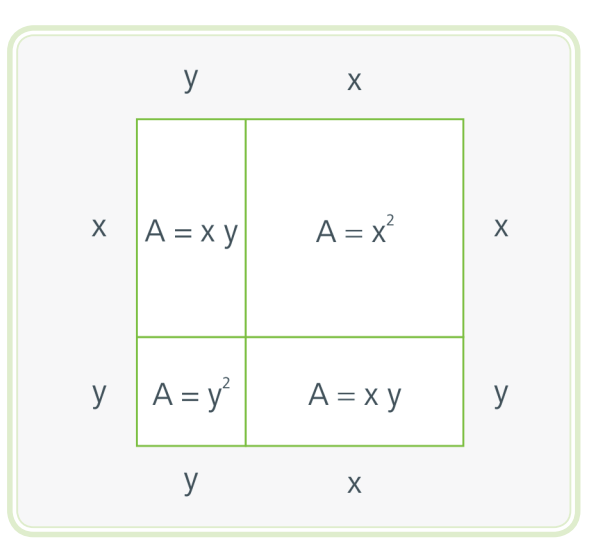

**Figura 6.3: Quadrado da soma de dois termos visualizado, utilizando conceito de áreas** Fonte: CTISM

Alguns exemplos para fixar esse produto notável:

a) 
$$
(2x + 3)^2 = 4x^2 + 12x + 9
$$

**b)** 
$$
\left(\sqrt{5x} + \frac{1}{5}\right)^2 = 5x^2 + 2\sqrt{5x} + \frac{1}{5} + \frac{1}{25}
$$
  
\n**c)**  $\left(x + \frac{2}{3}\right)^2 = x^2 + \frac{4}{3}xy + \frac{4}{9}$ 

Os três exemplos de produtos notáveis foram calculados utilizando a regra "o quadrado da soma de dois termos é o quadrado do primeiro termo mais duas vezes o primeiro pelo segundo mais o quadrado do segundo termo". Fica como atividade realizar os passos que comprovem os desenvolvimentos feitos nos três exemplos acima.

#### 6.2.2.2 Quadrado da diferença de dois termos

Considere que **x** e **y** sejam dois termos de uma expressão, quando elevamos ao quadrado a diferença destes dois termos temos:

$$
(x - y)^{2} = (x - y) (x - y) = x^{2} - xy - yx + y^{2} = x^{2} - 2xy + y^{2}
$$

Isto resulta em que o quadrado da diferença de dois termos é igual ao quadrado do primeiro termo, menos duas vezes o produto do primeiro termo pelo segundo, mais o quadrado do segundo termo.

Alguns exemplos para fixar esse produto notável:

a) 
$$
(2x - y)^2 = 4x^2 - 4xy + y^2
$$

**b)** 
$$
(\sqrt{5} - x)^2 = 5 - 2\sqrt{5x} + x^2
$$

c) 
$$
\left(2 - \frac{y}{2}\right)^2 = 4 - 2y + \frac{y^2}{4}
$$

#### 6.2.2.3 Produto da soma pela diferença de dois termos

Considere que **x** e **y** sejam dois termos de uma expressão, quando se faz o produto da soma pela diferença destes termos temos:

$$
(x + y)(x - y) = x2 - xy + yx - y2 = x2 - y2
$$

Isto resulta que produto da soma pela diferença de dois termos é igual ao quadrado do primeiro termo menos o quadrado do segundo termo.

Alguns exemplos para fixar esse produto notável:

a)  $(x + 2)(x - 2) = x<sup>2</sup> - 4$ 

**b)** 
$$
(\sqrt{7} - x)(\sqrt{7} + x) = 7 - x^2
$$

**c)**  $\left(2x - \frac{y}{3}\right)\left(2x - \frac{y}{3}\right) = 4x^2 - \frac{y^2}{9}$ 

#### 6.2.3 Simplificação de expressão algébrica

Para finalizar o assunto de álgebra elementar é necessário também estudar como é feito a simplificação das expressões. A simplificação permite tornar expressões longas ou complexas de forma mais simples e adequada, e ainda mantendo-as equivalentes.

Simplificação envolvendo frações:

$$
\frac{20}{52} = \frac{\cancel{2} \times \cancel{2} \times 5}{\cancel{2} \times \cancel{2} \times 2 \times 7} = \frac{5}{14}
$$
 (1)  

$$
\frac{13}{39} = \frac{13}{3 \times 13} = \frac{1}{3}
$$
 (2)

Com base na simplificação feita em (1) e (2) de forma semelhante é feito a simplificação de frações algébricas que apresentam fatores em comum.

$$
\frac{3x^{2}y}{9y^{2}x} = \frac{\cancel{3} \times \cancel{x} \times x \times \cancel{y}}{3 \times \cancel{3} \times \cancel{y} \times \cancel{x} \times \cancel{x}} = \frac{x}{3y}
$$

$$
\frac{5xy}{20x} = \frac{\cancel{5} \times \cancel{x} \times y}{2 \times 2 \times \cancel{5} \times \cancel{x}} = \frac{y}{4}
$$

$$
\frac{2x^{2}y^{2}z}{z^{2} \times x \times y} = \frac{2 \times x \times \cancel{x} \times \cancel{y} \times \cancel{y} \times \cancel{z}}{z \times \cancel{z} \times \cancel{x} \times \cancel{y}} = \frac{2xy}{z}
$$

Mas podemos nos deparar com outras funções que requerem uso de técnicas de produtos notáveis e fatoração:

$$
\frac{xy + y}{x + 1} = \frac{y(x + 1)}{x + 1} = y
$$

$$
\frac{xy + xz}{x^2y + zx} = \frac{x(y + z)}{x(xy + z)} = \frac{x + z}{xy + z}
$$

$$
\frac{x^2 - 4}{x - 2} = \frac{(x + 2) \times (x - 2)}{(x - 2)} = x + 2
$$

$$
\frac{x^2 + 5x + xy + 5y}{7x + 7y} = \frac{x(x + 5) + y(x + 5)}{7(x + y)} = \frac{(x + y)(x + 5)}{7(x + y)} = \frac{x + 5}{7}
$$

#### Resumo

Essa aula possibilitou o entendimento a respeito de expressões algébricas, exemplos de expressões para a resolução de problemas do cotidiano e fatoração de expressões algébricas. Ao final, compreender como são realizadas as simplificações usando conceitos de fatoração e produtos notáveis.

## Atividades de aprendizagem

**ev** 

- **1.** Dada a expressão algébrica, calcule com os valores dados.
- **a)**  $2x^4 3x + 10$  para  $x = -2$
- **b)**  $x^{-1} x$  para  $x = 4$
- **c)**  $-x^{\frac{1}{2}} + \frac{x}{2} 5x^2$  para  $x = 16$
- **d)**  $\frac{-3x 5x^3}{2x^2 10x}$  para  $x = -1$ **e)**  $x^{2x^{\frac{1}{3}}}-\sqrt[3]{x} + 10x$  para  $x = -8$
- **2.** Calcule as seguintes equações.
- **a)**  $(x^2 + 3x)(2 + x^3) =$
- **b)**  $(2x^2 + 3x^3)^2 =$
- **c)**  $(3x 1)(3x + 1) =$
- **d)**  $(\sqrt{x} 5x)^2 =$
- **e)**  $({}^3\sqrt{x^2} + 3\sqrt{x})^2 =$
- **f)**  $(x^2 + x)(2 x^{-3}) =$
# **Aula 7 – Sistema de coordenadas cartesianas**

## **Objetivos**

Representar em um plano cartesiano os pontos das coordenadas.

#### 7.1 Representação no plano cartesiano

A representação de pontos no plano cartesiano foi proposta pelo francês René Descartes, que associou a geometria com a álgebra para representar as expressões algébricas.

O plano cartesiano é composto por duas retas (uma horizontal e outra vertical), que se cruzam e formam um ângulo de 90º entre elas, ou seja, são perpendiculares entre si. O nome dado à reta horizontal é o eixo **x** ou eixo das abscissas. A reta vertical é denominada eixo **y** ou eixo das ordenadas.

A Figura 7.1 apresenta as duas retas perpendiculares, que representam o plano cartesiano.

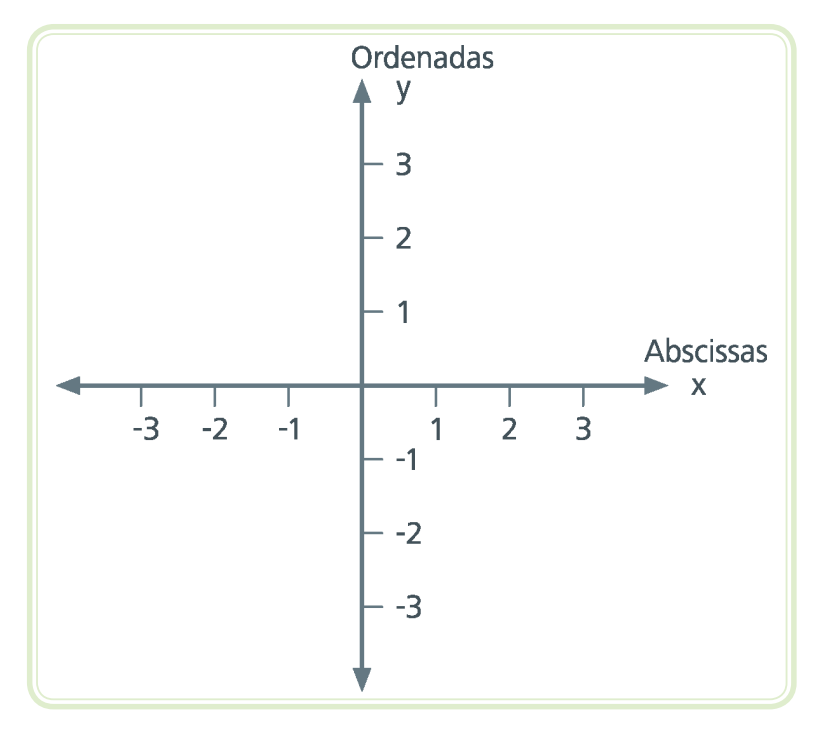

**Figura 7.1: Plano cartesiano** Fonte: CTISM

A representação gráfica mais simples no plano cartesiano é um ponto no plano. Um ponto é representado por pares ordenados (x; y). Em razão dessa ordem, devemos localizar o ponto observando primeiramente o eixo **x** e posteriormente o eixo **y**. Qualquer ponto que não se encontrar sobre os eixos, estará localizado em um dos quadrantes, que podem ser visualizados na Figura 7.2.

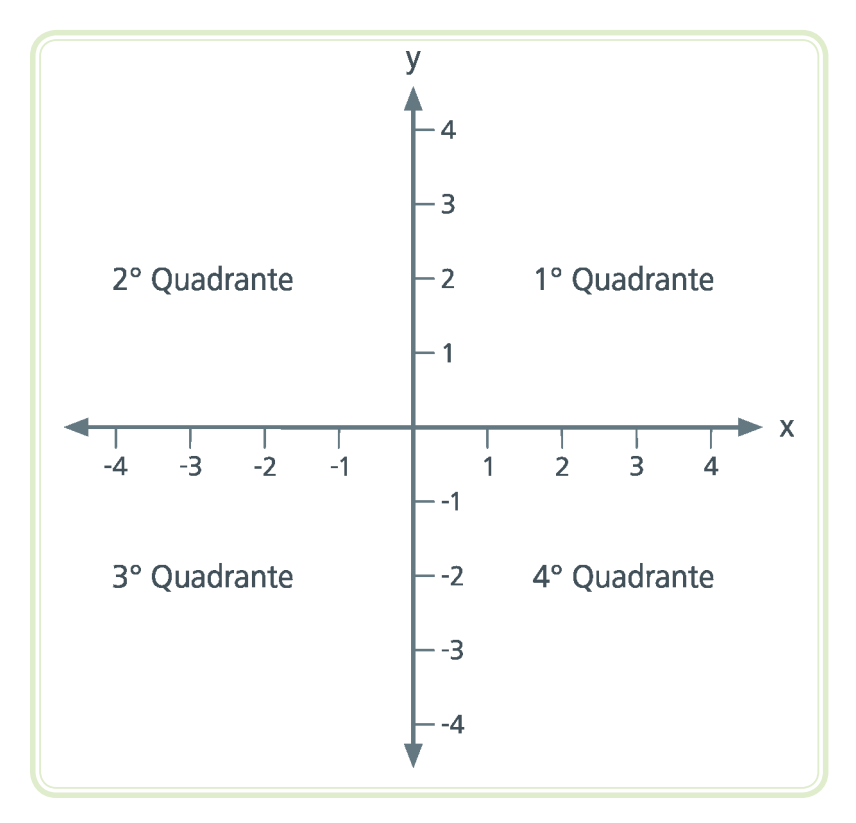

**Figura 7.2: Quadrantes no plano cartesiano** Fonte: CTISM

Observe que no primeiro quadrante, tanto x como y são positivos, no segundo quadrante **x** é negativo e **y** positivo, no terceiro quadrante temos x e y com valores negativos e no quarto quadrante x é positivo e y negativo.

Para apresentar um ponto no plano cartesiano é necessário identificar no eixo x o valor da abcissa e no eixo y o valor da ordenada. A Figura 7.3 ilustra os pontos elencados abaixo.

A(1; 3) com  $x = 1$  e  $y = 3$  e localizado no 1<sup>o</sup> quadrante.

B(2; -1) com  $x = 2$  e  $y = -1$  e localizado no 4<sup>o</sup> quadrante.

 $C(-3; 0)$  com  $x = -3$  e  $y = 0$  e localizado sobre o eixo das abscissas.

 $D(-1, -1)$  com  $x = -1$  e  $y = -1$  e localizado no 3<sup>°</sup> quadrante.

E(-4; 3) com  $x = -4$  e  $y = 3$  e localizado no 2° quadrante.

 $F(0; 0)$  com  $x = 0$  e y = 0 e localizado na origem do sistema de coordenadas.

 $G(0; 4)$  com  $x = 0$  e  $y = 4$  e localizado sobre o eixo das ordenadas.

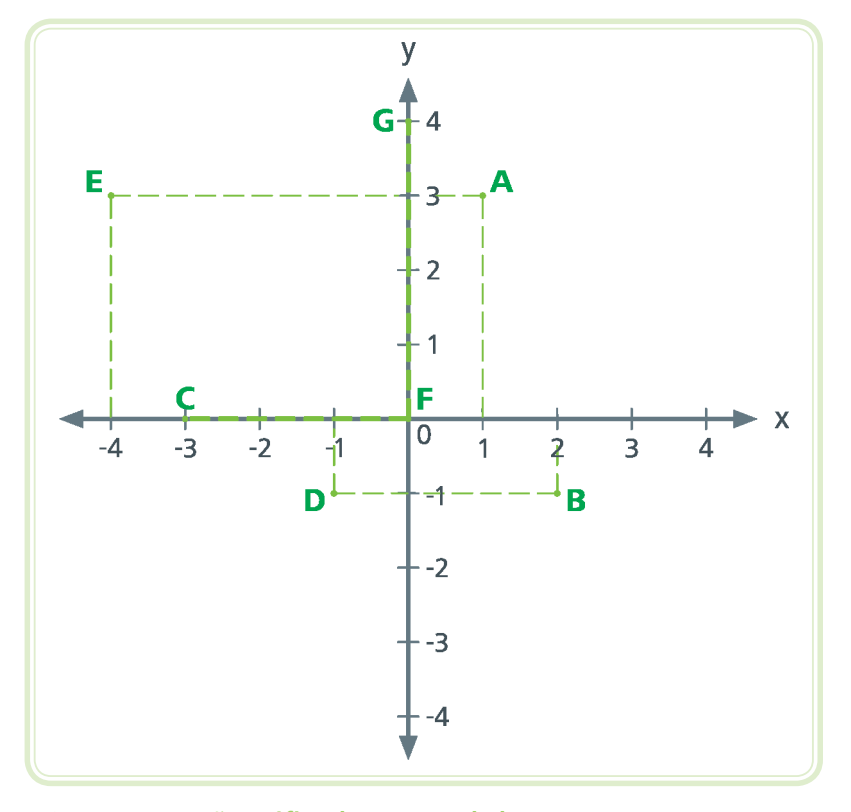

**Figura 7.3: Representação gráfica dos pontos dados** Fonte: CTISM

O plano cartesiano é especialmente útil para a construção de gráficos de funções, onde os valores relacionados à x constituem o domínio e os valores de y, a imagem da função. A criação do sistema de coordenadas cartesianas é considerada uma ferramenta muito importante na matemática, facilitando a observação do comportamento de funções em alguns pontos considerados críticos.

Por exemplo, podemos expressar a expressão algébrica y = 2x + 1, com x ∈ **R**, em um plano cartesiano. Para tanto, vamos atribuir alguns valores para x para encontrar os valores de y correspondentes. Temos:

• Para  $x = -2$  obtemos que  $y = 2 \times (-2) + 1 = -3$ , que corresponde ao par ordenado  $(-2, -3)$ .

- Para  $x = -1$  obtemos que  $y = 2 \times (-1) + 1 = -1$ , temos o par ordenado  $(-1; -1)$ .
- Para  $x = 0$  obtemos que  $y = 2 \times 0 + 1 = 1$ , temos o par ordenado (0; 1).
- Para  $x = 1$  obtemos que  $y = 2 \times 1 + 1 = 3$ , temos o par ordenado (1; 3).
- Para  $x = 2$  obtemos que  $y = 2 \times 2 + 1 = 5$ , temos o par ordenado (2; 5).

Que se resume a seguinte na tabela com os valores de x e y.

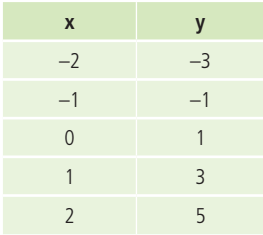

Estes pontos podem ser representados no plano cartesiano na Figura 7.4.

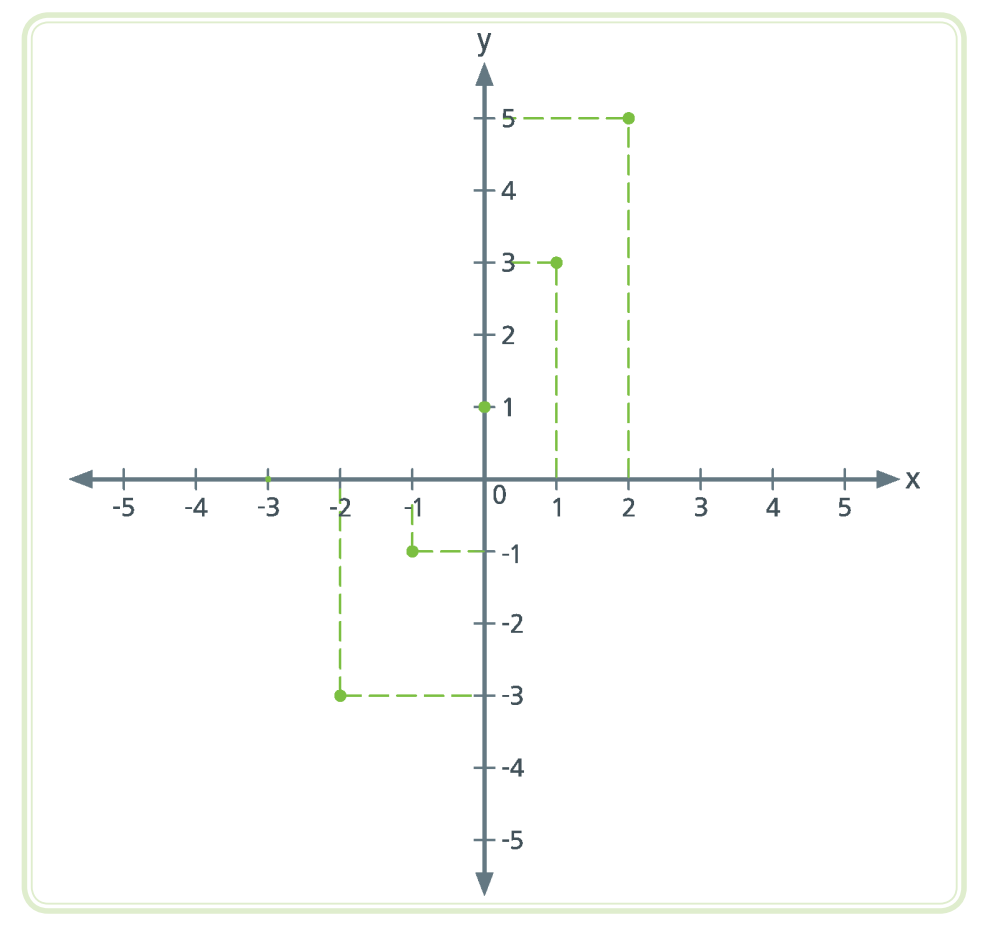

**Figura 7.4: Representação gráfica dos pontos da expressão y = 2x + 1** Fonte: CTISM

Mas, observe que a expressão algébrica foi definida para  $x \in \mathbb{R}$ , logo, a representação gráfica dessa expressão algébrica seria dada pela Figura 7.5.

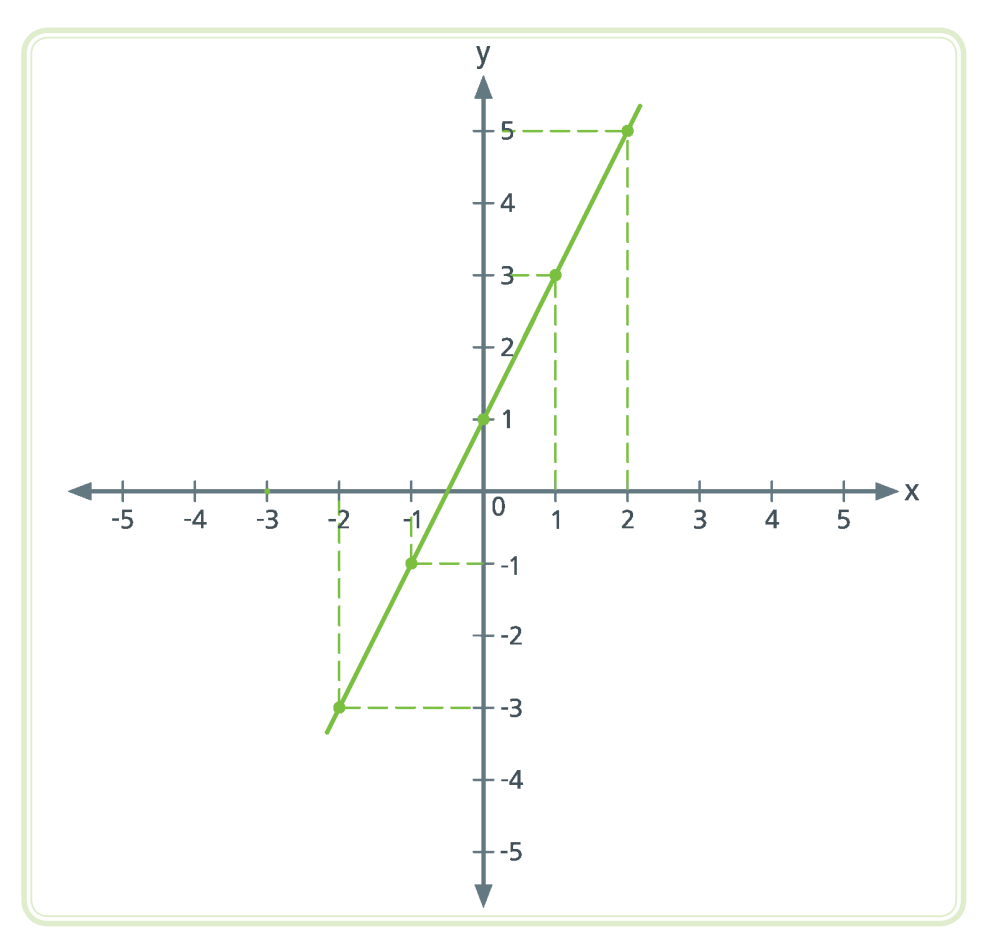

**Figura 7.5: Representação gráfica da expressão y = 2x + 1 para x** ∈ **R** Fonte: CTISM

Para finalizar, a expressão gráfica exposta na Figura 7.5 é uma reta. Observe que o coeficiente 2 da equação y = 2x + 1 corresponde à tangente do ângulo da reta em relação ao eixo das abscissas.

Como vemos na Figura 7.5 que:

$$
tg(\theta) = \frac{co}{ca} = \frac{3}{1,5} = 2
$$

Na Figura 7.6 veja que o cateto oposto é formado por 3 unidades de medida e o cateto adjacente possui 1,5 unidades.

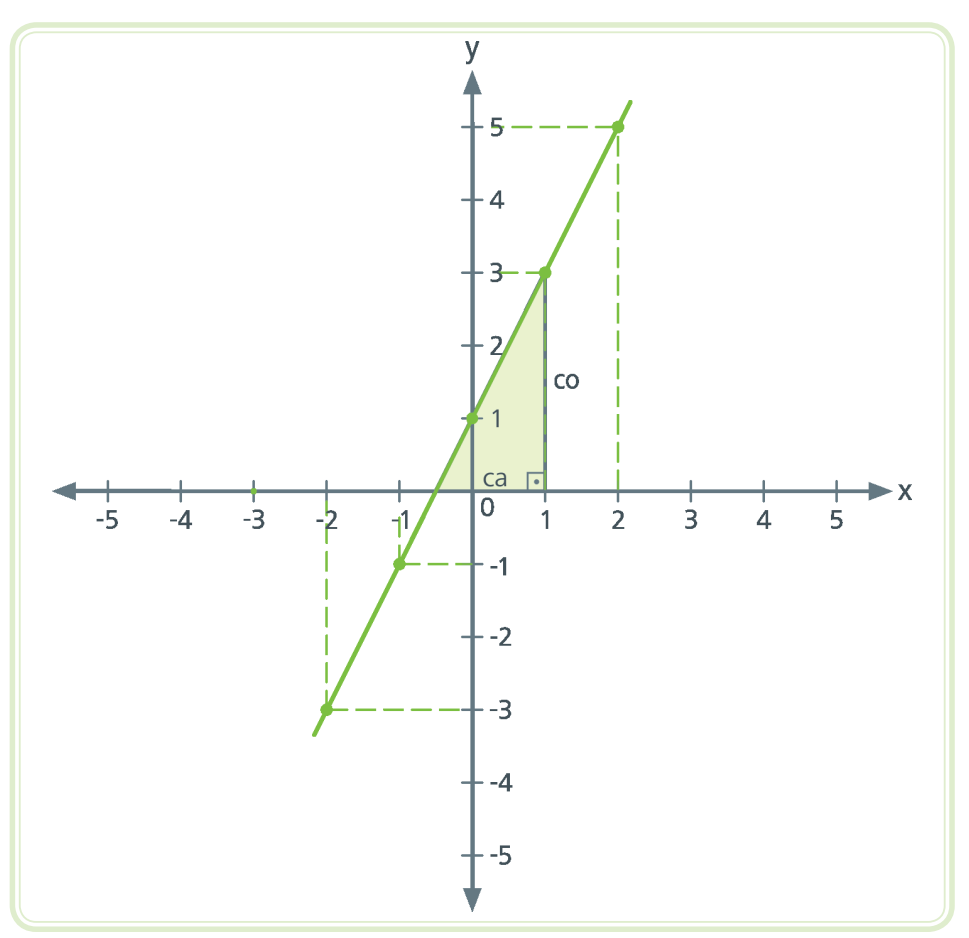

**Figura 7.6: Representação gráfica da expressão y = 2x + 1 corresponde à tangente do ângulo da reta em relação ao eixo das abscissas** Fonte: CTISM

#### Resumo

Esta aula, possibilitou o entendimento a respeito do que é um plano cartesiano, e sua representação, como também se representa um ponto no plano cartesiano.

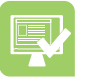

### Atividades de aprendizagem

- **1.** Apresente os seguintes pontos no plano cartesiano e identifique em qual quadrante ou sobre qual eixo o mesmo se encontra.
- **a)** A(1; 0) \_\_\_\_\_\_\_\_\_\_\_\_\_\_\_\_\_\_
- **b)**  $B(-1; -4)$
- **c)**  $C(-5; 0)$
- d)  $D(4; -3)$ e)  $E(1; 4)$
- g)  $G(3; -2)$
- 2. Dado o plano cartesiano abaixo, dê as coordenadas e o quadrante.

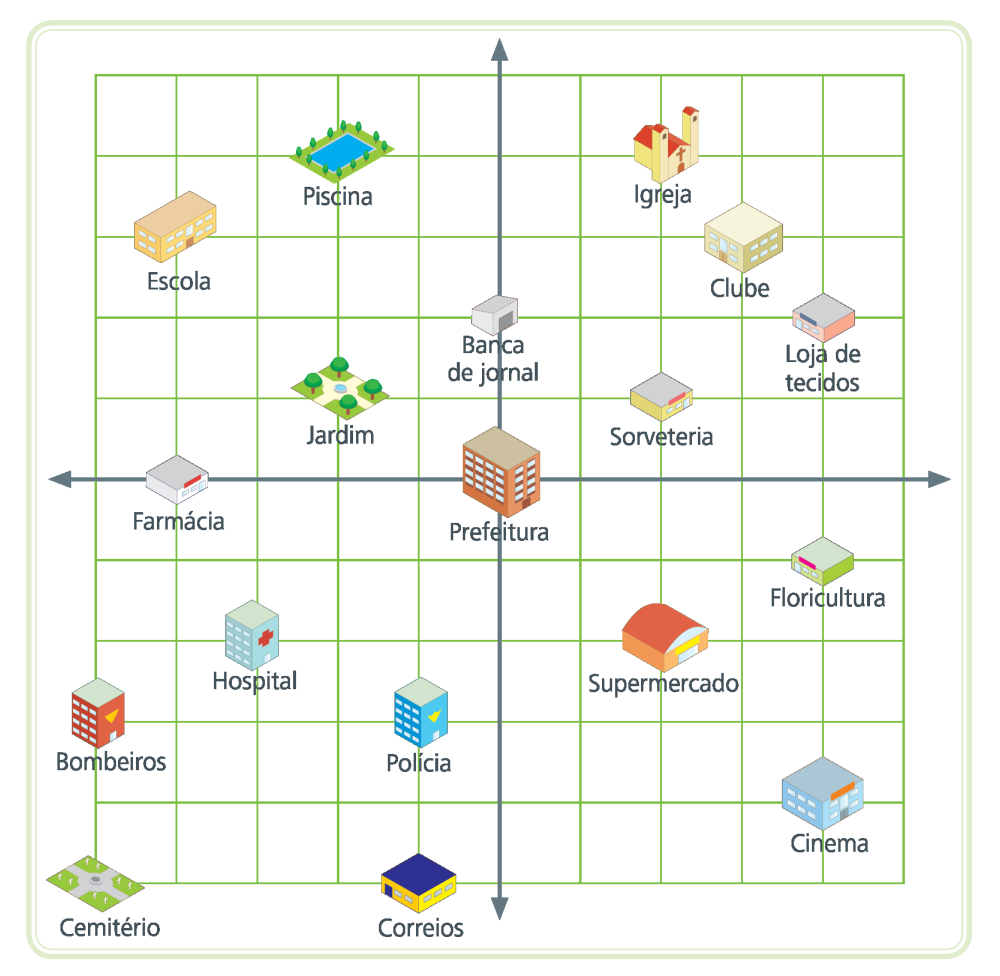

Figura 7.7: Exercício - plano cartesiano Fonte: CTISM

- 
- b) Farmácia
- $c)$  Polícia \_\_\_\_\_\_\_\_\_\_\_\_\_\_\_\_\_\_\_
- 

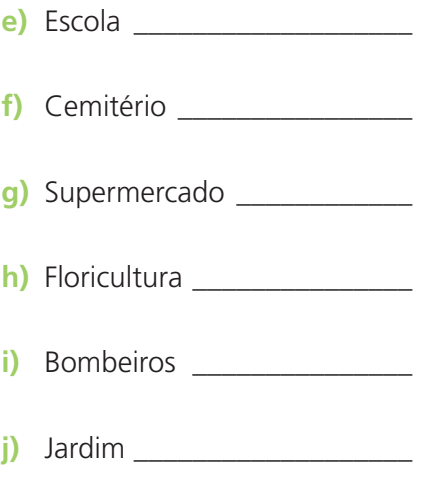

 $\overline{\phantom{a}}$ 

## Referências

BIANCHINI, E.; PACCOLA, H. **Matemática**. Volume único. São Paulo: Editora Moderna, 2004.

BOULOS, P. **Pré-cálculo**. São Paulo: Pearson Makron Books, 2008.

DANTE, L. **Matemática contexto e aplicações**. São Paulo: Editora Ática, 2009.

IEZZI, G. et al. **Matemática**. Volume único. São Paulo: Atual Editora, 2006.

SMOLE, K.; DINIZ, M. **Matemática ensino médio**. 5. ed. v. 1. São Paulo: Editora Saraiva, 2010.

SOUZA, J. **Novo olhar matemático**. 2. ed. São Paulo: FTD, 2013.

### Currículo do professor-autor

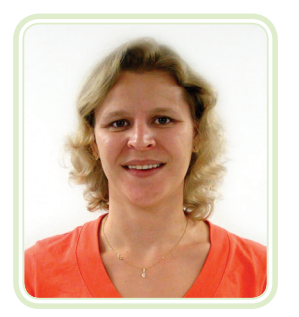

A professora **Viviane Cátia Köhler**, atualmente, trabalha como Professora de Ensino Básico, Técnico e Tecnológico no Colégio Técnico Industrial de Santa Maria (CTISM), Escola Técnica vinculada à Universidade Federal de Santa Maria (UFSM). A professora é graduada em Matemática Licenciatura Plena pela UFSM, realizou o mestrado em Engenharia de Produção – Tecnologia da Informação, também pela UFSM e o doutorado foi em Engenharia de Sistemas e Computação – área de Otimização pelo Instituto Alberto Luiz Coimbra de Pós-Graduação e Pesquisa de Engenharia na Universidade Federal do Rio de Janeiro (COPPE-UFRJ).